## МИНИСТЕРСТВО НАУКИ И ВЫСШЕГО ОБР АЗОВАНИЯ РОССИЙСКОЙ ФЕДЕРАЦИИ Федеральное государственное автономное образовательное учреждение высшего образования НАЦИОНАЛЬНЫЙ ИССЛЕДОВАТЕЛЬСКИЙ ТЕХНОЛОГИЧЕСКИЙ УНИВЕРСИТЕТ «МИСиС»

### НОВОТРОИЦКИЙ ФИЛИАЛ

Кафедра математики и естествознания

С.М. Ожегова

# **ЭЛЕКТРОМАГНЕТИЗМ. ОПТИКА. КВАНТОВАЯ ФИЗИКА**

# ЛАБОРАТОРНЫЙ ПРАКТИКУМ ПО ФИЗИКЕ

для студентов направлений подготовки 09.03.03 Прикладная информатика 13.03.02 Электроэнергетика и электротехника 15.03.02 Технологические машины и оборудование 13.03.01 «Теплоэнергетика и теплотехника 22.03.02 Металлургия 18.03.01 Химическая технология очной и заочной форм обучения

Новотроицк, 2020 г.

# **УДК 53 ББК 22.3 О 45**

#### **Рецензенты:**

*Гюнтер Д.А., кандидат физико-математических наук, доцент кафедры математики и естествознания Новотроицкого филиала ФГАОУ ВО «Национальный исследовательский технологический университет «МИСиС»*

*Саблин А.В., кандидат технических наук, старший научный сотрудник лаборатории улавливания химических продуктов коксования АО «Восточный научно-исследовательский углехимический институт»*

Ожегова С.М. Электромагнетизм. Оптика. Квантовая физика: лабораторный практикум по физике. – Новотроицк: НФ НИТУ «МИСиС», 2020. – 56 с.

Данный лабораторный практикум предназначен для студентов направлений подготовки 09.03.03 Прикладная информатика, 13.03.02 Электроэнергетика и электротехника, 15.03.02 Технологические машины и оборудование, 13.03.01 Теплоэнергетика и теплотехника, 22.03.02 Металлургия, 18.03.01 Химическая технология, очной и заочной форм обучения.

Пособие составлено в соответствии с программой курса «Физика» для студентов технических направлений подготовки и предназначено для проведения лабораторного практикума во втором семестре.

*Рекомендовано Методическим советом НФ НИТУ «МИСиС»*

ФГАОУ ВО «Национальный исследовательский технологический университет "МИСиС", Новотроицкий филиал, 2020

# **Содержание**

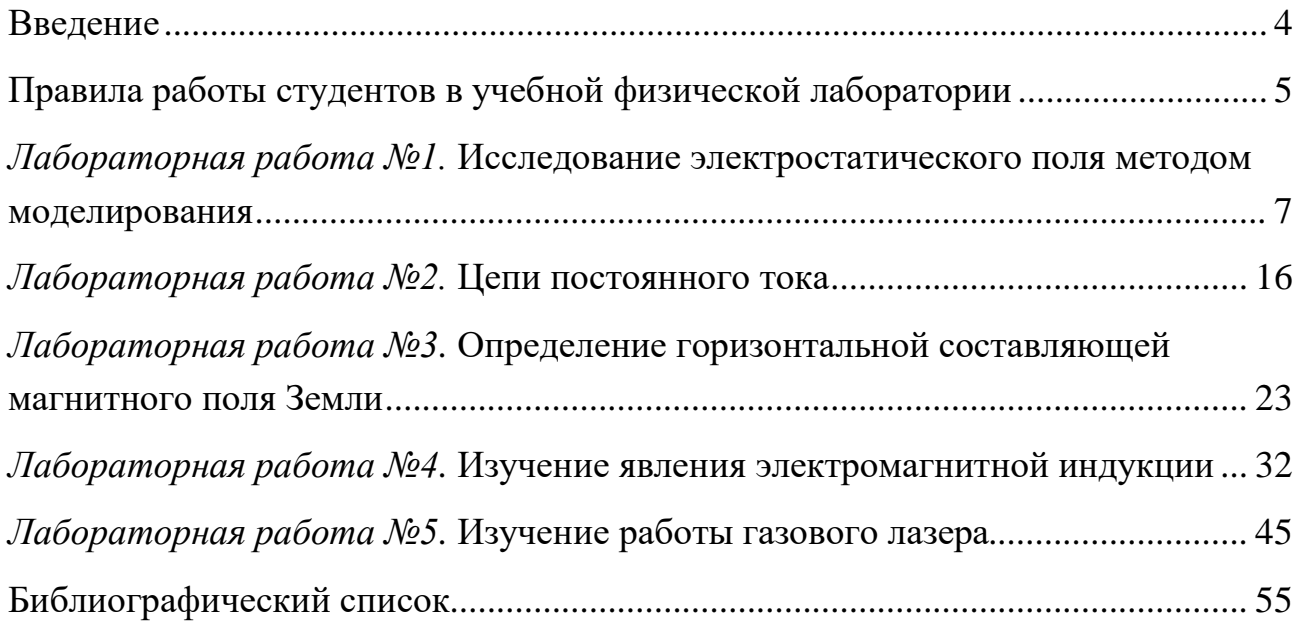

### **ВВЕДЕНИЕ**

<span id="page-3-0"></span>В процессе проведения физического практикума необходимо научить студента творчески подходить к исследовательской работе, правильно выбирать методику эксперимента и измерительные приборы.

Студент должен научиться понимать и применять теорию изучаемого явления.

Сознательное выполнение эксперимента, внимательность и сосредоточенность на процессе измерений, бережное отношение к приборам – необходимые условия успешного проведения опыта.

Предлагаемое методическое пособие предназначено для подготовки и выполнения лабораторных работ студентами технических направлений подготовки очной и заочной форм обучения по курсу «Физика» во втором семестре.

Лабораторный практикум содержит 5 лабораторных работ. Темы лабораторных работ, включенных в настоящий практикум, посвящены электростатике, законам постоянного тока, магнитному полю в вакууме, электромагнитной индукции, квантовым свойствам света. Студенты очной формы обучения выполняют все работы, студенты заочной формы обучения –две, по выбору преподавателя (название выбранных работ фиксируется в программе данного учебного года). Каждая работа содержит теоретическое введение, описание установки, методические рекомендации по выполнению и обработке результатов измерений, а также указания по технике безопасности и охране труда.

Теория изучается по учебникам, лекциям и лабораторному практикуму. В тексте встречаются ссылки на "Курс физики" Трофимовой Т.И., «Курс общей физики» Савельева И.В. с указанием соответствующего тома и параграфа.

Формулы, на которые есть ссылки в тексте, имеют порядковые номера в пределах каждой главы. Все формулы выведены в Международной системе единиц (СИ). Студентам рекомендуется все расчеты производить в этой системе.

## **ПРАВИЛА РАБОТЫ СТУДЕНТОВ В УЧЕБНОЙ ФИЗИЧЕСКОЙ ЛАБОРАТОРИИ**

<span id="page-4-0"></span>1. Лабораторные занятия требуют подготовленности к работе, строгой дисциплины, тщательного соблюдения правил техники безопасности и правил работы в учебной физической лаборатории.

2. Студент обязан знать цель и содержание работы, схему и принцип действия экспериментальной установки, иметь оформленный соответствующим образом лабораторный журнал.

3. Без лабораторного журнала и конспекта студент к выполнению лабораторной работы не допускается.

4. В течении семестра студент выполняет лабораторные работы в порядке, указанном в маршрутном листе.

5. На занятии студент должен получить допуск к выполнению лабораторной работы, выполнить все измерения, оформить отчет и защитить работу. В виде исключения защита может быть перенесена на следующее лабораторное занятие. Студент, не защитивший две лабораторные работы, к выполнению третьей не допускается.

6. Преподаватель индивидуально проверяет оформление конспекта и задает вопросы по теории, методике измерений, установке и обработке результатов. Студент отвечает на заданные вопросы (письменно в черновике конспекта или устно).

7. Преподаватель допускает студента к работе и ставит свою подпись в конспекте студента (графа ДОПУСК в табличке на обложке).

8. После получения допуска к работе студент приступает к ее выполнению. При выполнении работы следует строго соблюдать правила техники безопасности.

9. После окончания работы следует отключить установку от сети и убрать свое рабочее место. После выполнения работы преподаватель подписывает выполнение работы (графа ВЫПОЛНЕНИЕ в табличке на обложке).

10. Далее выполняются расчеты, заполняются таблицы экспериментальных данных, оформляется графический материал.

При оформлении отчета следует придерживаться следующих требований:

— отчет оформляется на отдельном двойном листе;

— должны быть указаны номер, название. цель работы;

— дан краткий перечень оборудования, необходимого для выполнения лабораторной работы;

— необходимо сделать и заполнить таблицы для экспериментальных данных и вычисляемых величин, выписать все расчетные формулы и математические расчеты к ним, написать вывод по результатам работы, подклеить графики;

— все записи должны вестись аккуратно, без сокращений слов, с оставлением полей для замечаний преподавателя.

11. Вывод о проделанной работе должен содержать информацию о том, что измерено, что вычислено, какой результат получен.

#### ВЫВОД по ОТВЕТУ (шаблон):

По результатам измерений и расчетов получено значение

название физической характеристики

равное \_\_\_\_ = ( \_\_\_ ± \_\_\_ ) 10 символ среднее ошибка степень един измерения

#### ВЫВОД по ГРАФИКУ (шаблон):

Полученный экспериментально график зависимости

название функции словами

имеет вид прямой, проходяшей через начало координат,  $\omega$ название аргумента

(параболы, гиперболы, плавной кривой) и качественно совпадает с теоретической зависимостью данных характеристик, имеющей вид

формула

12. После оформления отчета студент сдает его преподавателю. Если отчет оформлен верно, все расчеты выполнены правильно преподаватель засчитывает лабораторную работу (графа ЗАЧЕТ в табличке на обложке)

13. Студент, пропустивший занятие или не получивший ДОПУСК, на следующем занятии выполняет очередную работу согласно своему маршрутному листу, а пропущенную работу выполняет на дополнительном занятии.

14. Дополнительные занятия проводятся в соответствии с установленным расписанием. Для выполнения работы в дополнительное время студент должен получить ДОПУСК на консультации у преподавателя, ведущего занятие, и записаться на выполнение работы у лаборанта.

## Лабораторная работа №1

## <span id="page-6-0"></span>ИССЛЕДОВАНИЕ ЭЛЕКТРОСТАТИЧЕСКОГО ПОЛЯ МЕТОДОМ **МОДЕЛИРОВАНИЯ**

#### ШЕЛЬ РАБОТЫ:

- изучить основные характеристики электростатического поля;

— научиться экспериментально строить эквипотенциальные поверхности и силовые линии.

#### ОБОРУДОВАНИЕ:

- 1. Генератор постоянного напряжения.
- 2. Слабопроводящая пластина с электродами.

3. Зонд и соединительные провода.

4. Вольтметр постоянного напряжения.

#### **ОБЩИЕ СВЕДЕНИЯ**

Закон Кулона: Сила взаимодействия F между двумя неподвижными точечными зарядами, находящимися в вакууме, пропорциональна зарядам  $Q<sub>l</sub>$ , и  $Q_2$  и обратно пропорциональна квадрату расстояния *г* между ними:

$$
F = k \frac{|Q_1 Q_2|}{r^2}
$$

где  $k$  – коэффициент пропорциональности, зависящий от выбора системы единиц.

Сила  $\vec{F}$  направлена по прямой, соединяющей взаимодействующие заряды, т. е. является центральной, и соответствует притяжению ( $F<0$ ) в случае разноименных зарядов и отталкиванию  $(F>0)$  в случае одноименных зарядов. Эта сила называется кулоновской силой.

В векторной форме закон Кулона имеет вид:

$$
\vec{F}_{12} = k \frac{Q_1 Q_2}{r^2} \cdot \frac{\vec{r}_{12}}{r},\tag{1.1}
$$

где  $\vec{F}_{12}$  – сила, действующая на заряд  $Q_1$ , со стороны заряда  $Q_2$ ,  $\vec{F}_{12}$  - радиус-вектор, соединяющий заряд  $Q_2$  с зарядом  $Q_1$ . На заряд  $Q_2$  со стороны заряда  $Q_1$  действует сила  $\vec{F}_{21} = -\vec{F}_{12}$ 

В СИ коэффициент пропорциональности равен:

$$
k = \frac{1}{4\pi\epsilon_0}.
$$

Величина  $\varepsilon_0$  называется электрической постоянной; она относится к числу фундаментальных физических постоянных и равна:

$$
\varepsilon_0 = 8.85 \cdot 10^{-12} \frac{K \pi^2}{H \cdot \pi^2} \text{ with } \varepsilon_0 = 8.85 \cdot 10^{-12} \frac{\Phi}{\pi}
$$
 (1.2)

тогда  $\frac{1}{4\pi \varepsilon_0} = 9.10^9 \frac{M}{\Phi}$ .

Напряженность электростатического поля в данной точке есть физическая величина, определяемая силой, действующей на пробный единичный положительный заряд, помещенный в эту точку поля:

$$
\vec{E} = \frac{\vec{F}}{Q_0} \tag{1.3}
$$

Как следует из формул (1.1) и (1.3), напряженность поля точечного заряда в вакууме:

$$
\vec{E} = \frac{1}{4\pi\varepsilon_0} \cdot \frac{Q}{r^2} \cdot \frac{\vec{r}}{r} \text{ with } E = \frac{1}{4\pi\varepsilon_0} \cdot \frac{Q}{r^2}
$$
(1.4)

Направление вектора  $\vec{E}$  совпадает с направлением силы, действующей на положительный заряд. Если поле создается положительным зарядом, то вектор  $\vec{E}$  направлен вдоль радиуса-вектора от заряда во внешнее пространство (отталкивание пробного положительного заряда); если поле создается отрицательным зарядом, то вектор  $\vec{E}$  направлен к заряду.

Из формулы (1.3) следует, что единица напряженности электростатического поля – ньютон на кулон ( $H/K\pi$ ):  $IH/K\pi$  – напряженность такого поля, которое на точечный заряд IK<sub>n</sub> действует с силой в IH; IH/K<sub>n</sub>=IB/м.

Силовыми линиями или линиями напряженности поля называют линии, касательные к которым в каждой точке совпадают с вектором напряженности в данной точке поля.

Условились считать, что линии напряженности электрического поля направлены от положительного заряда к отрицательному, т. е. выходят из положительного, а входят в отрицательный заряды.

Линии напряженности никогда не пересекаются. Густотой линии напряженность напряженности характеризуют поля. B местах. гле напряженность поля меньше, линии проходят реже. Примеры простейших электрических полей представлены на рис.1, а-г.

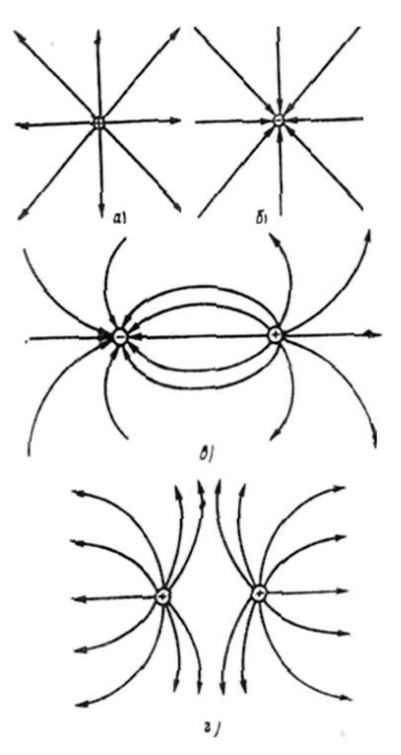

Рисунок 1 – Примеры электрических полей

Электростатическое поле, во всех точках которого напряженность поля одинакова по модулю и направлению (E=const), называют однородным. Примером такого поля могут быть электрические поля равномерно заряженной плоскости и плоского конденсатора вдали от краев его обкладок.

Принцип суперпозиции: если в данной точке пространства различные заряженные частицы создают поля, напряженность которых  $\vec{E}_1$ ,  $\vec{E}$ , и т. д., то результирующая напряженность поля в этой точке равна

$$
\vec{E} = \vec{E_1} + \vec{E_2} + \vec{E_3} + \dots
$$
 (1.5)

Из принципа суперпозиции полей следует, что при наложении полей они не оказывают никакого влияния друг на друга. Благодаря принципу суперпозиции для нахождения напряженности поля системы заряженных частиц в любой точке достаточно знать выражение (1.4) для напряженности поля точечного заряда.

Число силовых линий  $N_E$ , пронизывающих площадку dS, перпендикулярную им, определяет поток вектора напряженности электростатического поля  $(pnc.2, a)$ .

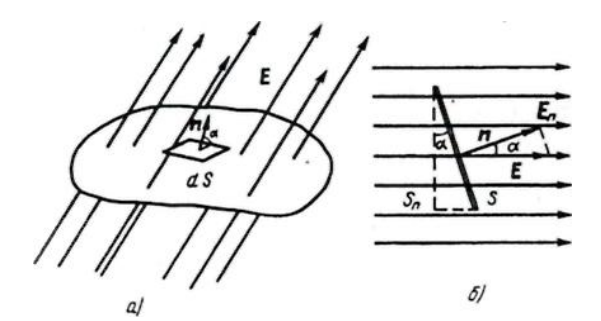

Рисунок 2 – Поток вектора напряженности

Поток вектора Е для однородного поля и плоской поверхности, сквозь площадку S или ее проекцию  $S_n$  равен (рис.2, 6)

$$
N_E = ES \cos \alpha = ES_n \tag{1.6}
$$

 $(\alpha$  – угол между векторами  $\vec{E}$  и нормалью  $\vec{n}$  к поверхности S. Поток вектора  $\vec{E}$  – скалярная величина).

В общем случае поток вектора напряженности сквозь поверхность S:

$$
N_E = \int_S E_n dS \tag{1.7}
$$

 $(E_n -$ проекция вектора  $\vec{E}$  на нормаль *n* к поверхности *S* (рис.2, a).

Теорема Гаусса позволяет определить поток вектора напряженности электростатического поля, создаваемого системой зарядов.

Теорема Гаусса: Поток вектора напряженности электростатического поля в вакууме сквозь любую замкнутую поверхность равен алгебраической сумме зарядов, заключенных внутри этой поверхности, деленной на электрическую постоянную:

$$
N_{E} = \frac{Q}{\varepsilon_{0}} \sum_{i=1}^{n} Q_{i}
$$
 (1.8)

Если внутри сферы зарядов нет, то  $N_F = 0$ .

Теорема Гаусса позволяет сравнительно просто рассчитывать электрические поля при симметрично распределенных зарядах.

Элементарная работа, совершаемая силой  $F$  при перемещении точечного электрического заряда  $Q_{np}$ , из одной точки электрического поля и другую на отрезок пути ds, по определению, равна:

$$
dA = F \cdot dS \cdot \cos \alpha
$$

 $[\alpha -$ угол между  $F$  и направлением движения].

Если работа совершается внешними силами, то  $dA < 0$ , если силами поля, то dA > 0. Интегрируя последнее выражение, получаем, что работа против сил поля при перемещении  $Q_{nn}$  из точки а в точку b:

$$
A = -\int_{a}^{b} F dS \cos \alpha
$$

 $(F = EQ_{nn} -$ кулоновская сила, действующая на пробный заряд  $Q_{nn}$  в каждой точке поля с напряженностью Е).

Тогда работа:

$$
A = -\int_{a}^{b} EQ_{np} dS \cos \alpha
$$
 (1.9)

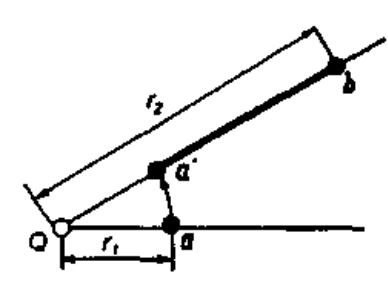

Рисунок 3 - Работа электрического поля

Докажем, что работа, совершаемая при перемещении заряда в электрическом поле, зависит только от начального и конечного положений заряда.

Пусть пробный заряд  $Q_{np}$  перемещается в поле заряда Q из точки a, удаленной от Q на расстояние  $r_1$ , в точку и, удаленную от  $Q$  на расстояние r<sub>2</sub>, по пути *aa'b* (рис.3). Работа на участке аа' не производится, так как перемещение со-

вершается перпендикулярно вектору Е. Следовательно, работа переноса пробного заряда  $Q_{nn}$  от *а* к *b* равна:

$$
-\int_{a}^{b} EQ_{np} dS = -\frac{QQ_{np}}{4\pi\varepsilon_0} \int_{r_1}^{r_2} \frac{dr}{r^2} = \frac{QQ_{np}}{4\pi\varepsilon_0} \left( \frac{1}{r_1} - \frac{1}{r_2} \right)
$$
(1.10)

Работа сил электрического поля при перемещении заряда не зависит от формы пути, а зависит лишь от взаимного расположения начальной и конечной точек траектории.

Это свойство потенциальных полей. Из него следует, что работа, совершаемая в электрическом поле по замкнутому контуру, равна нулю:

$$
\int EdS = 0 \tag{1.11}
$$

При перемещении зарядов изменяется их взаимное расположение, поэтому работа, совершаемая электрическими силами, в этом случае равна изменению потенциальной энергии перемещаемого заряда:

$$
A = -\Delta \Pi \tag{1.12}
$$

Это утверждение справедливо как для однородного, так и для неоднородного поля.

Электрическим потенциалом поля называют физическую величину равную отношению потенциальной энергии заряда к величине этого заряда, помещенного в данную точку поля.

$$
\varphi = \frac{\Pi}{Q} \tag{1.13}
$$

Единица электрического потенциала – вольт  $(B)$ .

Она характеризует потенциальную энергию, которой обладал бы положительный единичный заряд, помещенный в данную точку поля.

В соответствии с (1.12) работа сил поля может быть вычислена через разность потенциалов начальной и конечной точек траектории:

$$
A = -\Delta \Pi = -(H_2 - H_1) = Q(\varphi_1 - \varphi_2) \tag{1.14}
$$

**Разностью потенциалов** электрического поля называют величину ( $\varphi_1$ - $\varphi_2$ ), равную отношению работы поля при перемещении заряда из одной точки в другую к величине этого заряда

Потенциал является энергетической характеристикой электрического поля и как скалярная величина может принимать положительные или отрицательные значения. Следует обратить внимание, что физический смысл имеет разность потенциалов, так как через нее выражается работа сил поля по перемещению заряда. Говоря о потенциале в данной точке поля, всегда подразумевают разность потенциалов, имея в виду, что одна из точек выбрана заранее и находится в бесконечности. Так как потенциальная энергия зависит от выбора нулевого уровня энергии, то потенциал может быть определен лишь по отношению к некоторому уровню, принятому за нулевой.

Если перемещать заряд  $Q_0$  из произвольной точки за пределы поля, т. е. в бесконечность, где, по условию, потенциал равен нулю, то работа сил электростатического поля, согласно (1.14),  $A = Q_0 \varphi$ , откуда

$$
\varphi = \frac{A}{Q_0} \tag{1.15}
$$

Таким образом, *потенциал* - физическая величина, определяемая работой по перемещению единичного положительного заряда при удалении его из данной точки поля в бесконечность. Из выражения  $\varphi = U/Q_0$  следует, что единица потенциала – вольт (B): 1 В есть потенциал такой точки поля, в которой заряд в 1 Кл обладает потенциальной энергией 1 Дж (1 В=1Дж/Кл).

Электростатическое поле имеет две характеристики: силовую (напряженность  $\vec{E}$ ) и энергетическую (потенциал  $\varphi$ ). Напряженность и потенциал – различные характеристики одной и той же точки поля; следовательно, между ними должна существовать однозначная связь. Вектор напряженности  $\vec{E}$  численно равен градиенту потенциала и направлен в сторону убывания потенциала:

$$
E = -\frac{d\varphi}{dn}
$$

или в векторной форме:

$$
\vec{E} = -\frac{d\varphi}{d\vec{n}}
$$

Величина  $\frac{d\varphi}{dt}$ , характеризующая быстроту изменения потенциала в на-

правлении силовой линии, называется градиентом потенциала и обозначается grado. Поэтому предыдущее выражение можно переписать в виде

$$
\vec{E} = \text{grad}\varphi \tag{1.16}
$$

Связь между напряженностью поля и потенциалом позволяет по известной напряженности поля найти разность потенциалов между двумя произвольными точками этого поля.

Геометрическое место точек поля, обладающих, равными потенциалами, называется изопотенциальной, или эквипотенциальной, поверхностью. В случае уединенного точечного заряда изопотенциальные поверхности, представляют собой концентрические сферы.

Рассмотрим свойства эквипотенциальных поверхностей.

1. Работа при перемещении заряда по эквипотенциальной поверхности равна нулю.

2. Силовые линии всегда нормальны к эквипотенциальной поверхности.

3. Силовые линии указывают направление быстрейшего изменения потенциала точек поля.

4. Напряженность однородного электрического поля равна падению потенциала, приходящемуся на единицу длины силовой линии. Если условиться проводить изопотенциальные поверхности с такой густотой, чтобы потенциалы двух смежных изопотенциальных поверхностей отличались на единицу потенциала, то число этих поверхностей, пересекающих единицу длины силовой линии, будет равно напряженности электрического поля. Чем больше напряженность электрического поля, тем ближе друг от друга будут проходить изопотенциальные поверхности.

## **ПОРЯДОК ВЫПОЛНЕНИЯ РАБОТЫ**

*Внимание!* Для выполнения работы необходимо принести в лабораторию лист миллиметровой бумаги формата А4 (210×297).

## **Задание 1.**

*Построение эквипотенциальных поверхностей*

1. На лист миллиметровой бумаги нанесите контуры электродов (в натуральную величину) и координатную сетку, идентичную имеющейся на установке.

2. Соберите электрическую схему, показанную на рис. 4, подключив входы блока моделирования полей согласно рис. 5.

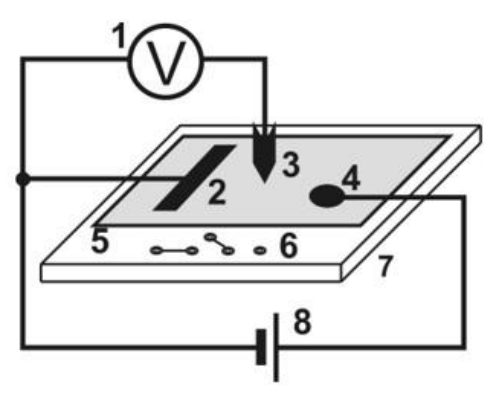

Рисунок 4 - Электрическая схема

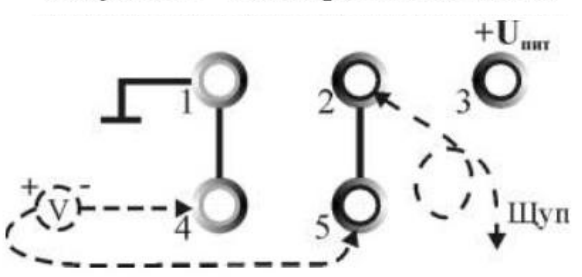

Рисунок 5 - Входы для подключения блока моделирования полей

- 1 стрелочный вольтметр;
- 2, 4 электроды;
- 3 зонд;
- 5 слабопроводящая пластина;
- 6 входы для подключения блока
- моделирования полей (рис. 5);
- 7 блок моделирования полей;
- 8 регулируемый источник посто-

янного напряжения « $0...+15$  В»

1,3 – входы для подключения регулируемого источника постоянного напряжения « $0...+15$  В»;

2 – вход для подключения зонда; 4,5 – входы для подключения стрелочного вольтметра

3. Включите кнопкой «Сеть» питание блока генераторов напряжения. Нажмите кнопку «Исходная установка».

4. Касаясь электродов зондом, определите, какой электрод имеет нулевой потенциал *φ0.*

5. Кнопками установки напряжения «0…+15 В», установите потенциал другого электрода *φ* (по заданию преподавателя), контролируя его вольтметром. Значения потенциалов электродов укажите на картине поля. Таким образом, найдены две эквипотенциальные поверхности.

6. Выберите такой шаг измерения потенциала зонда *∆φ,* чтобы на картине поля можно было построить по заданию преподавателя *N* (5…10) эквипотенциальных линий.

$$
\varphi = \frac{\varphi}{N+1}
$$

7. Около электрода с нулевым потенциалом найдите точку поля с потенциалом *φ1=φ0+∆φ* и нанесите ее на картину поля. Перемещая зонд по всему полю, определите координаты не менее восьми точек, имеющих тоже значение потенциала, и нанесите их на миллиметровку. *Для первой и последней эквипотенциальных линий найдите по 2–3 точки за электродами!*

8. Соедините точки одинакового потенциала плавной линией. На картине поля укажите значение потенциала данной линии.

9. Проведите измерения по пп. 7, 8 для каждой поверхности равного потенциала *φ<sup>i</sup>* .

#### **Задание 2.**

*Построение силовых линий электростатического поля*

1. Разделить половину нулевого электрода на листе бумаги на 8 равных частей и перпендикулярно его поверхности вывести силовые линии от этого электрода.

2. Продолжить непрерывные линии перпендикулярно полученным эквипотенциальным поверхностям либо до вхождения их перпендикулярно поверхности отрицательного электрода, либо за пределы рисунка.

3. Обозначить стрелками все линии напряженности данного электростатического поля.

#### **Задание 3.**

*Вычисление напряженности электростатического поля*

1. Постройте график зависимости потенциала от расстояния от электрода с нулевым потенциалом *φ(r).*

2. Для двух, трех точек поля (выбранных в областях с различным наклоном графика *φ(r)* к оси *r* рассчитайте значение напряженности электростатического поля по формуле (6).

3. В выводе по работе сделайте анализ исследуемого поля: выясните, где располагается область более сильного поля и чем она выделяется на картине поля и на графике *φ*(*r*).

## **КОНТРОЛЬНЫЕ ВОПРОСЫ:**

1. Запишите в векторной и скалярной формах закон Кулона. Дайте словесную формулировку этого закона.

2. Дайте определение напряженности электростатического поля, запишите формулу, укажите физический смысл, единицы измерения, направление данной физической величины. Запишите формулы расчета напряженности поля точечного заряда, заряженной сферы, заряженной плоскости.

3. Что называют силовой линией электростатического поля? Укажите назначение этих линий. Запишите свойства этих линий.

4. Сформулируйте принцип суперпозиции электрических полей. Поясните его применение на рисунках.

5. Дайте определение потока вектора напряженности. Поясните его физический смысл. Поясните необходимые величины на рисунке.

6. Выведите теорему Гаусса в интегральной и дифференциальной форме (приведите рисунок, запишите формулы, дайте словесную формулировку и укажите физический смысл теоремы).

7. Выведите выражение для расчета работы сил электростатического поля. Проанализируйте полученное выражение.

8. Дайте определение потенциала и разности потенциалов электростатического поля. Запишите формулы расчета потенциала точечного заряда и заряженной сферы.

9. Запишите связь между напряженностью и потенциалом. Поясните на рисунке, что такое gradф и его связь с вектором  $\vec{E}$ .

10. Что называют эквипотенциальной поверхностью? Покажите на рисунках эти поверхности для точечного заряда, заряженной сферы, заряженной плоскости и между заряженными разноименно плоскостями. Укажите свойства эквипотенциальных поверхностей.

## **ЛИТЕРАТУРА:**

1. Трофимова Т.И. Курс физики: Учебное пособие для вузов. – 3-е изд., испр. – М.: Высшая школа, 2001; §§ 78-85, с. 149-163.

2. Дмитриева В.Ф., Трофимова В.Л. Основы физики: Учебник для студентов вузов. – 2-е изд., испр. и дополн. – М.: Высшая школа, 2001; §§67-74, с. 165- 183.

3. Детлаф А.А. и др. Курс физики (в трёх томах). Т. II. Электричество и магнетизм. Учебное пособие для втузов. Изд. 4-е, перераб. М., «Высшая школа», 1977. §1.2, с. 9-12; §§2.1-2.4, с. 15-29; §§3.1-3.1, с. 31-39.

### **Лабораторная работа №2**

### **ЦЕПИ ПОСТОЯННОГО ТОКА**

#### <span id="page-15-0"></span>**ЦЕЛЬ РАБОТЫ:**

— познакомиться с компьютерным моделированием цепей постоянного тока;

— экспериментально подтвердить выполнение законов Ома и Кирхгофа.

### **ОБОРУДОВАНИЕ:**

- 1. Компьютер
- 2. Компакт-диск с программой работы

### **ОБЩИЕ СВЕДЕНИЯ**

Непрерывное направленное движение электрических зарядов называют *электрическим током***.** 

Ток может идти в твердых телах, жидкостях или газах. Если среда является проводником с большим количеством свободных электронов, то течение электрического тока осуществляется за счет дрейфа этих электронов. Дрейф электронов в проводниках, не связанный с перемещением вещества, называют *током проводимости***.**

К току проводимости относится упорядоченное движение электронов в проводниках, ионов в электролитах, электронов и дырок в полупроводниках, ионов в газах.

Количественной характеристикой электрического тока являются сила тока и плотность тока.

*Сила тока* – скалярная величина, определяемая электрическим зарядом, проходящим через поперечное сечение проводника в единицу времени:

$$
J = \frac{dq}{dt} \tag{2.1}
$$

Постоянным током называют электрический ток, сила и направление которого с течением времени не изменяются.

*Плотность тока* – векторная величина, модуль которой определяется силой тока, проходящего через единицу площади поперечного сечения проводника, перпендикулярного направлению тока.

$$
j = \frac{dS}{dt} \tag{2.2}
$$

Направление плотности тока совпадает с направлением упорядоченного движения положительных зарядов.

Если состояние проводника не изменяется с течением времени, то для каждого проводника существует однозначная зависимость между силой тока в

проводнике и напряжением, приложенным к его концам. Эту зависимость экспериментально установил немецкий ученый Г.Ом.

Закон Ома для участка цепи: сила тока, текущего по однородному (в смысле отсутствия сторонних сил) металлическому проводнику, пропорциональна падению напряжения  $U$  на проводнике

$$
J = \frac{1}{R}U\tag{2.3}
$$

где  $R$  – сопротивление проводника.

Электрическое сопротивление обусловлено тем, что свободные электроны при дрейфе взаимодействуют с положительными ионами кристаллической решетки металла. При повышении температуры учащаются соударения электронов с ионами, поэтому сопротивление проводников зависит от материала проводника, т.е. строения его кристаллической решетки. Для однородного цилиндрического проводника длиной  $\ell$  и площадью поперечного сечения  $S$  сопротивление определяется формулой:

$$
R = \rho \frac{l}{S} \tag{2.4}
$$

где  $\rho$  – удельное сопротивление проводника.

Резистором называется устройство, обладающее заданным постоянным сопротивлением.

Закон Ома можно представить в дифференциальной форме:

$$
j = \gamma E \tag{2.5}
$$

где у - удельная электрическая проводимость проводника, величина обратная удельному сопротивлению.

Если два заряженных тела А и В, находящихся под разными потенциалами  $(\varphi \ge \varphi)$ , соединить проводником AaB, то по нему потечет ток, который через короткое время, когда потенциалы уравняются, прекратится. Для поддержания неизменного по времени тока необходимо поддерживать неизменной разность потенциалов, т.е. все время пополнять заряды соединенных тел. Это можно сделать только перенося заряды тела В обратно в тело A, введя как бы круговорот электричества, для чего контур, по которому течет ток, должен быть замк-HYT.

Однако на участке ВА зарядам придется перемещаться против электрических сил. Это перемещение могут совершить лишь сторонние силы (т.е. силы не электрической природы), которые могут действовать либо на всем протяжении цепи. либо на отдельных ее участках. Сторонние силы должны совершать работу по перемещению зарядов, на что затрачивается энергия.

*Электродвижущая сила* – это физическая величина равная работе, которую совершают сторонние силы при перемещении единичного положительного заряда вдоль всей цепи.

*Напряжением* на участке цепи называется физическая величина, численно равная полной работе, которая совершается кулоновскими и сторонним силами при перемещении единичного положительного заряда вдоль участка цепи из точки *А* в точку *В*.

$$
U = (\varphi_1 - \varphi_2) + \varepsilon \tag{2.6}
$$

*Закон Ома для неоднородного участка цепи*:

$$
J = \frac{\varphi_1 - \varphi_2 + \varepsilon_{12}}{R} \tag{2.7}
$$

где  $\varphi_1$  и  $\varphi_2$  – потенциалы концов участка  $\varepsilon_{12}$  – э.д.с., действующая на данном участке цепи.

#### *Закон Ома для замкнутой цепи*:

$$
J = \frac{\varepsilon}{R}
$$
 (2.8)

где – суммарная э.д.с., действующая в цепи, *R* – суммарное сопротивление всей цепи.

На практике часто приходится рассчитывать сложные разветвленные электрические цепи, содержащие узлы.

*Разветвленной цепью* называется электрическая цепь, имеющая узлы.

*Узлом* называется точка, в которой сходится более чем два проводника.

В этом случае непосредственное применение закона Ома затруднительно и приводит к ошибкам в расчете, поэтому при решении задач, связанных с определением силы токов во всех участках разветвленной цепи. Применяют правила Кирхгофа.

*Первое правило Кирхгофа*: алгебраическая сумма токов, сходящихся в узле, равна нулю.

$$
\sum J_k = 0 \tag{2.9}
$$

Ток, текущий к узлу, принято считать положительным, а ток, текущий от узла, считается отрицательным.

Второе правило Кирхгофа: в каждом из замкнутых контуров, которые можно мысленно выделить в данной разветвленной цепи, алгебраическая сумма падений напряжения равна алгебраической сумме э.д.с.

$$
\sum J_k R_k = \sum E_k \tag{2.10}
$$

При использовании правил Кирхгофа расчет разветвленной цепи постоянного тока следует производить в такой последовательности:

 $\left( \right)$ произвольно выбрать направление обхода контура (по ходу часовой стрелки или против);

произвольно выбрать и обозначить на схеме стрелками направле- $(2)$ ние токов на всех участках, причем в пределах одного участка (участок - это часть цепи между соседними узлами) ток должен иметь одно направление;

произвольно замкнутые контуры выделяются так, чтобы каждый  $3)$ контур содержал хотя бы один участок цепи, не входящий в ранее рассмотренные контуры;

если выбранное направление обхода контура совпадает с направле-4) нием тока *J*, то произведение *JR* берется со знаком плюс, и наоборот;

перед  $E$  ставится знак плюс, если при обходе контура приходится 5) идти внутри источника от отрицательного полюса к положительному, в обратном случае ЭДС записывается со знаком минус.

КОЛИЧЕСТВО УРАВНЕНИЙ первого правила Кирхгофа должно быть на одно меньше количества узлов в данной цепи. Количество независимых уравнений второго правила Кирхгофа должно быть таким, чтобы общее количество уравнений оказалось равным количеству различных токов.

### Описание компьютерной модели

В данной лабораторной работе исследуется модель простейшей разветвленной электрической цепи, состоящей из трех источников э.д.с., подключенных параллельно к одному резистору (нагрузке). Эта система изображена на рисунке (рис. 6).

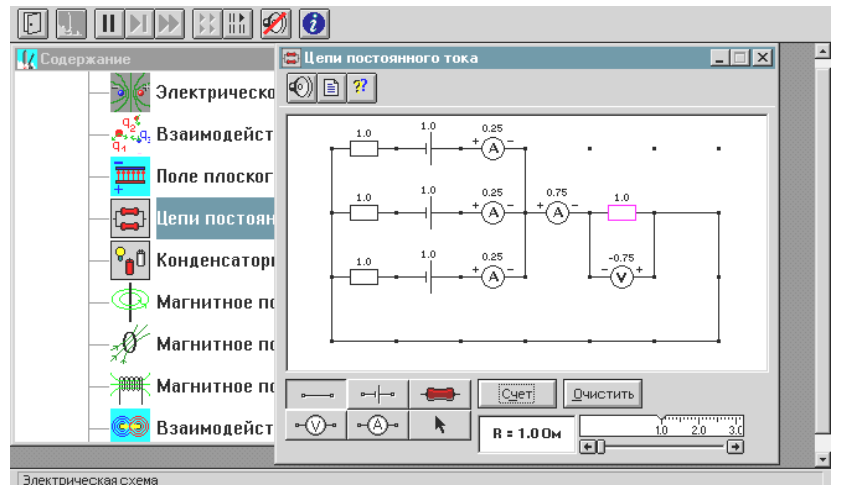

Рисунок 6 - Окно компьютерной модели

## ПОРЯДОК ВЫПОЛНЕНИЯ РАБОТЫ:

Залание 1.

Подготовить таблицу измерений

1. Запустите программу. Выберите тему «Электричество и магнетизм» и лабораторную работу «Электромагнитная индукция».

2. Нажмите вверху внутреннего окна кнопку с изображением страницы.

3. Прочитайте краткие теоретические сведения, необходимое запишите в свой конспект.

4. Закройте внутреннее окно, нажав кнопку с крестом справа вверху этого окна.

5. Закройте окно теории.

6. Внимательно рассмотрите рисунок, найдите все регуляторы и другие основные элементы и нарисуйте в конспекте эквивалентную схему цепи, расположив источники один под другим и учитывая наличие внутреннего сопротивления у каждого источника.

7. Укажите знаки э.д.с., направления токов в каждом участке и направления обхода каждого замкнутого контура. Составьте систему уравнений для нахождения токов в каждом участке.

8. Подготовьте таблицу 1 и 2.

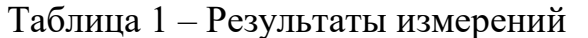

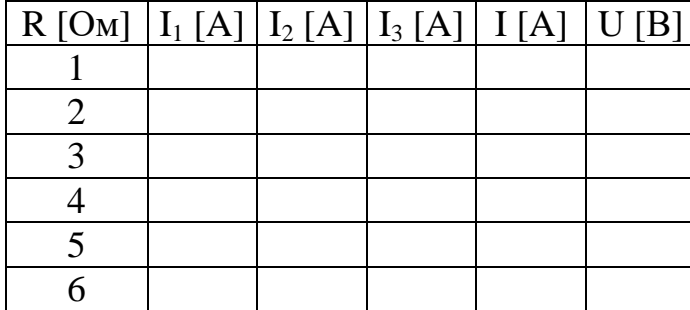

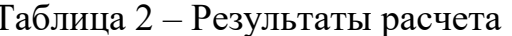

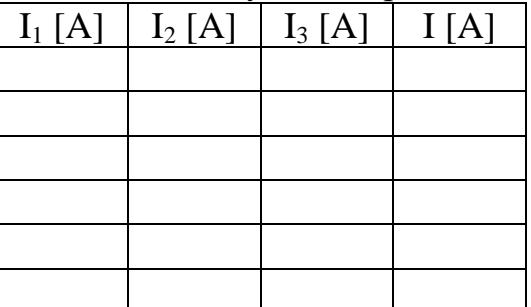

9. Выберите из таблицы 3 значения величин, соответствующие номеру вашего звена. Таблицу 3 не перерисовывать.

Таблица 3 - Значения э.д.с. и внутреннего сопротивления источников.

| Бригада                                                                                                 |                                                                                           |  |  |  |
|----------------------------------------------------------------------------------------------------|-------------------------------------------------------------------------------------------|--|--|--|
| $E_1, E_2, E_3$ [B]                                                                                     | $\left[3, 7, -2\right]$ 4, -3, -8 3, 6, -4 6, -2, -8 -6, 5, 8 5, 8, -4 -4, 6, -7 8, -4, 6 |  |  |  |
| $ R_1, R_2, R_3$ [Om] $  2, 1, 1   1, 3, 1   2, 1, 2   1, 1, 2   2, 1, 1   1, 2, 1   1, 1, 2   1, 3, 1$ |                                                                                           |  |  |  |

10. Получите у преподавателя допуск для выполнения измерений.

### Задание 2.

#### Определение значений силы тока и напряжения

1. Соберите на экране заданную эквивалентную цепь. Для этого сначала щелкните левой кнопкой мыши над кнопкой э.д.с. в нижней части экрана. Переместите маркер мыши на рабочую часть экрана, где расположены точки.

Ориентируйтесь на рисунок схемы в описании к данной ЛР. Щелкните левой кнопкой мыши в рабочей части экрана, где будет расположен первый источник э.д.с. Переместите маркер мыши вниз на одну клетку и снова щелкните левой кнопкой под тем местом, где расположился первый источник. Там появится второй источник э.д.с. Аналогично разместите и третий источник.

2.Разместите далее последовательно с каждым источником резистор, изображающий его внутреннее сопротивление (нажав предварительно кнопку R в нижней части экрана) и амперметр (кнопка А там же). Затем расположите резистор нагрузки и последовательно соединенный с ним амперметр. Под нагрузкой расположите вольтметр, измеряющий напряжение на нагрузке.

3.Подключите соединительные провода. Для этого нажмите кнопку провода внизу экрана, после чего переместите маркер мыши в рабочую зону схемы. Щелкните левой кнопкой мыши в точке, где проходит провод.

4. Установите значения параметров для каждого элемента. Для этого щелкните левой кнопкой мыши на кнопке со стрелкой. Затем щелкните на данном элементе. Подведите маркер мыши к движку появившегося регулятора, нажмите на левую кнопку мыши и, удерживая ее в нажатом состоянии, меняйте величину параметра и установите числовое значение, равное взятому из таблицы 1 для вашей бригады.

5. Установите сопротивления резистора нагрузки  $R = 1$  Ом. Измерьте значения всех токов и напряжения на нагрузке (щелкнув мышью по кнопке «Счет») и запишите их в таблицу 2. Меняя сопротивление R, повторите измерения параметров и заполните таблицу 1.

## **Задание 3**.

*Обработка результатов измерений*

1. Запишите для вашей цепи решение системы уравнений для всех токов в общем виде.

2.Рассчитайте значения всех токов для каждого сопротивления нагрузки и запишите в таблицу 2.

3.Постройте график экспериментальной зависимости падения напряжения на нагрузке U от тока I через нее.

4. Сформулируйте выводы по графику.

## **КОНТРОЛЬНЫЕ ВОПРОСЫ:**

1.Что такое электрический ток, ток проводимости?

2.Дайте определение силы тока, плотности тока.

3.Дайте определение напряжения. Напишите формулу, связывающую приращение потенциалов и напряжение.

4.Напишите формулу для сопротивления последовательно соединенных резисторов.

5.Напишите формулу для сопротивления параллельно соединенных резисторов.

6.Напишите закон Ома для участка цепи. Сравните его с законом Ома в дифференциальной (локальной) форме.

7.Какой участок цепи называется неоднородным? Запишите закон Ома для неоднородного участка цепи.

8.Дайте определение электродвижущей силы. Сформулируйте закон Ома для замкнутой цепи.

9.Сформулируйте и запишите первый закон Кирхгофа. Какое свойство заряда он отражает?

10.Сформулируйте и запишите второй закон Кирхгофа.

#### **ЛИТЕРАТУРА:**

1. Трофимова Т.И. Курс физики: Учебное пособие для вузов. – 4-е издание., исп. – М.: Высшая школа., 2001; Гл.12. § 96-101.

2. Дмитриева В.Р., Прокофьев В.Л. Основы физики: Учебное пособие для студентов вузов. – 2-е изд., испр. и доп. – М.: Высшая школа, 2001; Гл. 13.§ 86-91.

## **Лабораторная работа №3**

### <span id="page-22-0"></span>**ОПРЕДЕЛЕНИЕ ГОРИЗОНТАЛЬНОЙ СОСТАВЛЯЮЩЕЙ МАГНИТ-НОГО ПОЛЯ ЗЕМЛИ.**

#### **ЦЕЛЬ РАБОТЫ:**

— Определить горизонтальную составляющую магнитного поля земли с помощью тангенс-буссоли.

### **ОБОРУДОВАНИЕ:**

1. Тангенс-буссоль

- 2. Источник тока,
- 3. Реостат, позволяющий регулировать силу тока в цепи,
- 4. Амперметр,
- 5. Переключатель.

### **ОБЩИЕ СВЕДЕНИЯ**

Земля в целом представляет собой огромный шаровой магнит. В любой точке пространства, окружающего Землю, и на ее поверхности обнаруживается действие магнитных сил. Иными словами, в пространстве, окружающем Землю, создается магнитное поле, существование которого можно обнаружить с помощью магнитной стрелки.

Это поле в каждой точке пространства характеризуется *вектором на пряженности H ,* величина и направление которого определяются тремя взаимно перпендикулярными составляющими *x, y, z* ( северной, восточной и вертикальной) или тремя элементами земного магнетизма: горизонтальной состав ляющей *H r* , магнитным склонением *«α»* (угол между горизонтальной составляющей и плоскостью географического меридиана) и магнитным наклонением *«β»* (угол между вектором *H r* и плоскостью горизонта). Знание углов склонения и наклонения, а также горизонтальной составляющей дает возможность определить величину и направление полной напряженности магнитного поля в данной точке. Если магнитная стрелка может свободно вращаться вокруг вертикальной оси, то она будет устанавливаться под действием горизонтальной составляющей магнитного поля Земли и плоскости магнитного меридиана.

Линии магнитного поля земли идут наклонно, образуя некоторый угол с горизонтальной плоскостью, называемый наклонением (рис. 7). Для характери стики поля указывается величина напряженности *H* и угол наклонения *φ.*

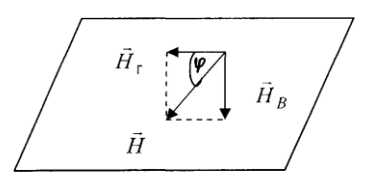

Рисунок 7 – Разложение вектора напряженности

Возможно даже разложить вектор напряженности на две составляющие: горизонтальную и вертикальную. В этом случае для характеристики поля указывается значение горизонтальной составляющей  $\vec{H}$  и наклонение. Наклонение измеряется особым прибором - инклинатором.

Горизонтальную составляющую напряженности возможно определить различными способами. В частности, ее возможно определить при помощи тангенс – буссоли.

Для определения горизонтальной составляющей напряженности магнитного поля Земли поступают следующим образом: в центре кругового проводника из *п* витков, прилегающих достаточно плотно друг к другу, расположенного в плоскости магнитного меридиана, помещают магнитную стрелку, которая может вращаться только около вертикальной оси. Под действием магнитного поля Земли она устанавливается вдоль  $H_0$ . Если по катушке пропустить ток **J**, то возникает магнитное поле с напряженностью  $\vec{H}$ .

Таким образом, на магнитную стрелку, помещенную в центре катушки, будут действовать при пропускании тока два магнитных поля: магнитное поле Земли и магнитное поле тока. Напряженности обоих полей взаимно перпендикулярны. На (рис. 2) изображено сечение катушки горизонтальной плоскостью. Здесь  $\vec{H}_0$  – вектор напряженности поля, созданного круговым током.  $\vec{H}_r$  – горизонтальная составляющая магнитного поля Земли. Стрелка установится по направлению равнодействующей  $\vec{H}_1$ , т.е. по диагонали параллелограмма, сторонами которого будут векторы напряженности магнитного поля  $\vec{H}_{\perp}$  и  $\vec{H}_{\circ}$ .

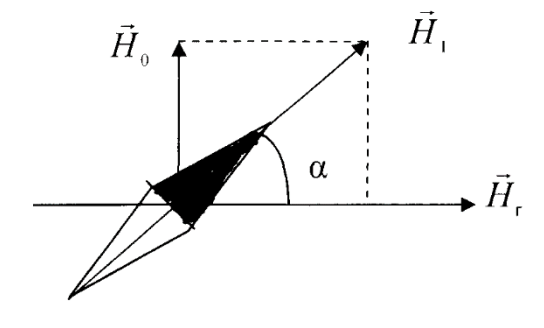

Рисунок 8 - Сечение катушки

Из рисунка видно, что

$$
tg\alpha = \frac{H_o}{H_r} \tag{3.1}
$$

Закон Био-Савара-Лапласа для проводника с током J, элемент  $\overline{dl}$  которого создает в некоторой точке А (рис. 8) индукцию поля  $\overline{dB}$ , записывается в виде:

$$
\overrightarrow{dB} = \frac{\mu_0 \mu}{4\pi} \frac{I \left| \overrightarrow{dl}, \overrightarrow{r} \right|}{r^3}
$$
(3.2)

где  $\overline{dl}$  – вектор, по модулю равный длине  $dl$  элемента проводника и совпадающий по направлению с током,  $\vec{r}$  – радиус-вектор, проведенный из элемента dl проводника в точку А поля, r - модуль радиуса-вектора r. Направление  $dB$  перпендикулярно  $dl$  и  $\vec{r}$ , т. е. перпендикулярно плоскости, в которой они лежат, и совпадает с касательной к линии магнитной индукции. Это направление может быть найдено по правилу нахождения линий магнитной индукции (правилу правого винта): направление вращения головки винта даст направление  $dB$ , если поступательное движение винта соответствует направлению тока в элементе.

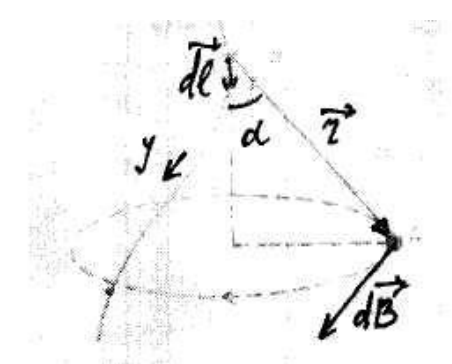

Рисунок 9 – Магнитное поле элемента проводника с током

Модуль вектора  $\overline{dB}$  определяется выражением:

$$
dB = \frac{\mu_0 \mu}{4\pi} \frac{Idl \sin \alpha}{r^2} \tag{3.3}
$$

где  $\alpha$  – угол между векторами  $\overline{dl}$  и  $\overline{r}$ .

Найдем индукцию и напряженность магнитного поля в центре О кругового витка радиуса R с током I (рис. 10). По закону Био-Савара-Лапласа (рис. 9), магнитная индукция поля, создаваемого в точке 0 элементом dl витка с током,

$$
dB = \frac{\mu\mu_0}{4\pi} \frac{Idl\sin(dl, \gamma r)}{r^2}
$$

В рассматриваемом примере радиус-вектор  $r$  перпендикулярен элементу тока dl, а по модулю равен радиусу витка, так что sin (dl,  $\gamma r = 1$  и  $r = R$ . Поэто-MV

$$
dB = \frac{\mu\mu_0}{4\pi} \frac{Idl}{R^2}
$$
 (3.4)

Все векторы *dB* магнитных полей, создаваемых в точке *О* различными участками *dl* кругового витка с током, направлены перпендикулярно плоскости чертежа «от нас». Поэтому индукция результирующего поля в точке *О*:

$$
B = \int_{0}^{B} dB = \int_{0}^{4\pi R} \frac{\mu \mu_0}{4\pi} \frac{I}{R^2} dl = \frac{\mu \mu_0}{4\pi} \frac{I}{R^2} \int_{0}^{4\pi R} dl = \mu \mu_0 \frac{I}{2R}
$$
(3.5)

Напряженность магнитного поля в центре кругового тока

$$
H = \frac{B}{\mu\mu_0} = \frac{I}{2R}
$$
\n(3.6)

Рисунок 10 *–* Магнитное поле кругового витка с током

Но так как катушка состоит из *n* плотно прилегающих друг к другу витков и длина катушки  $\ell \ll r$  – среднего радиуса катушки, то общая напряженность, создаваемая катушкой, будет равна:

$$
H = H' \cdot n
$$
  
hJIH
$$
H = \frac{J \cdot n}{2r}
$$
 (3.7)

где *r* – средний радиус катушки.

Сравнивая (3.1) и (3.7), получим  $\frac{J \cdot h}{2} = H_0 \cdot tg\beta$ *r*  $J \cdot n$  $=$   $H<sub>0</sub>$ . .  $2r^{-11}$ <sup>0</sup> ,

$$
H_r = \frac{n}{2r} \cdot \frac{J}{tg\beta} \tag{3.8}
$$

Откуда

где *n* – количество витков катушки,

*r* – средний радиус катушки,

*J* – ток, протекающий по катушке,

*β* – угол отклонения магнитной стрелки.

Итак, для нахождения горизонтальной составляющей напряженности магнитного поля Земли, необходимо иметь круговой проводник, состоящий из *п* витков радиуса  $\mathbb{R}$ . Далее необходимо измерить ток  $\mathbb{J}$ , текущий по проводнику и угол отклонения а магнитной стрелки, помещенной в центре проводника, от плоскости магнитного меридиана.

Такой круговой проводник с магнитной стрелкой, помещенной в его центре и могущей вращаться над разделенным лимбом, называется тангенсбуссолью.

Зная параметры катушки, можно определить ее индуктивность.

Поток вектора магнитной индукции:

$$
\Phi = LJ \tag{3.9}
$$

С другой стороны, поток вектора магнитной индукции, создаваемой одним витком катушки, будет:

$$
\Phi_l = BS
$$

где  $B$  – вектор магнитной индукции.

Обший поток, создаваемый *п* витками:

$$
\Phi = n\Phi = B \cdot S \cdot n \tag{3.10}
$$

но  $B = \mu \cdot \mu_0 \cdot H$ . Напряженность поля катушки выражается формулой (1), тогда

$$
B=\mu\mu_0\frac{J\cdot n}{2r}
$$

Подставляя это значение  $\boldsymbol{B}$  в (5), получим

$$
\Phi = \mu \mu_0 \frac{J \cdot n}{2r} S \cdot n = \mu \mu_0 \frac{J \cdot n^2}{2r} S
$$

HO  $S = \pi \cdot r^2$ .

$$
\Phi = \mu\mu_0 \frac{J \cdot n^2}{2r} \pi \cdot r^2 = \mu\mu_0 \frac{J \cdot n^2}{2} \pi \cdot r
$$

$$
\Phi = \frac{1}{2} \mu \mu_0 \cdot \pi \cdot r \cdot n^2 J \tag{3.11}
$$

Сравнивая (4) и (6), получим:

$$
L \cdot J = \frac{1}{2} \mu \mu_0 \cdot \pi \cdot r \cdot n^2 J
$$

T.e.

тогла

Откуда

$$
L = \frac{1}{2} \mu \mu_0 \cdot \pi \cdot r \cdot n^2 \tag{3.12}
$$

где *µ* – магнитная проницаемость среды  $\boldsymbol{\mu_{0}}$  — магнитная постоянная (4 $\pi \cdot$  10<sup>-7</sup> Гн/м) *r* – средний радиус катушки *n* – количество витков в катушке

## **ОПИСАНИЕ УСТАНОВКИ**

Основной частью установки является тангенс-буссоль.

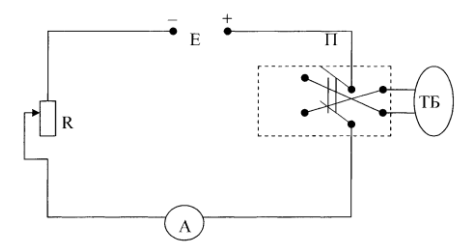

Рисунок 11 – Схема установки

Основными частями этого прибора являются: несколько витков кругового проводника, намотанного обычно на деревянный каркас и буссоль, расположенная в центре этих витков; последняя состоит из магнитной стрелки малых размеров, связанной с указателем. Стрелка и указатель могут вращаться в горизонтальной плоскости над разделенным лимбом.

Деревянный каркас, несущий витки, укреплен на штативе, имеющем три установочных винта. Концы кругового проводника выведены к клеммам, расположенным на штативе.

В краях каркаса сделаны два небольших выреза, позволяющие видеть витки. Эти вырезы облегчают счет витков кругового проводника и измерение среднего радиуса этих витков.

Тангенс – буссоль включается в цепь источника постоянного тока согласно схеме, изображенной на рис.4. На этой схеме изображены (помимо тангенсбуссоли):

*Е* **–** источник тока,

*R* **–** реостат, позволяющий регулировать силу тока в цепи,

 $A$  – амперметр,

*П* **–** переключатель, позволяющий менять направление тока в круговом проводнике тангенс-буссоли.

## **ПОРЯДОК ВЫПОЛНЕНИЯ РАБОТЫ:**

### **Задание 1.**

*Вычисление горизонтальной составляющей магнитного поля Земли*

1. Измерьте при помощи миллиметровой линейки средний диаметр кругового проводника тангенс-буссоли и затем находят его радиус *R*.

2. Считая число витков в каждом слое кругового проводника и число слоев, найдите общее число витков кругового проводника.

3. Соедините приборы согласно схеме, изображенной на рис.

*Примечание*: Замыкать ток до проверки схемы преподавателем или лаборантом категорически запрещается.

4. При помощи установочных винтов установите буссоль так, чтобы ни магнитная стрелка, ни указатель при своем вращении не задевали не лимб, ни за стекло буссоли.

5. Поворачивайте тангенс-буссоль вокруг вертикальной оси до тех пор, пока плоскость кругового проводника не совпадет с плоскостью магнитного меридиана. В этом положении указатель на лимбе должен быть равен 0.

*Примечани***е**: Отсчитывать следует оба конца указателя и из отсчетов брать среднее арифметическое, чтобы избежать ошибки, происходящей в результате того, что ось вращения не совпадает с центром лимбы «ошибка эксцентриситета».

6. Замыкайте переключателем цепь, передвигая ползунок реостата и наблюдая за амперметром, установите определенный ток I, запишите это значение тока.

7. Отсчитывайте по лимбу положение обоих концов указателя и из обоих отсчетов *α<sup>1</sup>* и *α<sup>2</sup>* берут среднеарифметическое.

8. Поменяйте при помощи переключателя направление тока в круговом проводнике тангенс-буссоли, снова отсчитывайте по лимбу положение обоих концов указателя *α<sup>1</sup>* и *α2*.

9. Из *α<sup>1</sup>* и *α<sup>2</sup>* возьмите среднеарифметическое *α*, которое будет равно углу отклонения стрелки под действием магнитного поля тока.

*Примечание:* найденное таким образом значение угла отклонения *α*, будет свободно от влияния ошибки, вызванной тем, что плоскость кругового проводника не совершенно точно совпадает с плоскостью магнитного меридиана.

10. Вычислите значение горизонтальной составляющей напряженности магнитного поля Земли *Н<sup>г</sup>* по формуле:

$$
H_r = H_s = \frac{J \cdot n}{2R \cdot tg\alpha}
$$

11. Таких опытов сделайте 6, меняя каждый раз ток *J*. Из результатов этих опытов найдите среднеарифметическое.

12.Оцените точность полученного результата. Результаты измерений и расчетов запишите в таблицу 4, приведенную ниже.

*Диаметр кругового проводника d = 34 см. Радиус R = 17 см. Число витков n = 11 витков.*

Таблица 4 - Результаты измерений и вычислений

|       | $I$ , MA | ັ              | <b>ИЗМЕРЕНО</b> | ВЫЧИСЛЕНО   |         |                            |                |                                       |                 |  |  |
|-------|----------|----------------|-----------------|-------------|---------|----------------------------|----------------|---------------------------------------|-----------------|--|--|
| $N_2$ |          | a <sub>1</sub> | $a_2$ ,         | $tg \alpha$ | $H_z$ , | $\langle H_z \rangle,$ A/M | $\Delta H_z$ , | $\langle \Delta H_z \rangle$ ,<br>A/M | $\varepsilon$ % |  |  |
|       |          | град           | град            |             | A/M     |                            | A/M            |                                       |                 |  |  |
| 1.    | 100      |                |                 |             |         |                            |                |                                       |                 |  |  |
| 2.    | 200      |                |                 |             |         |                            |                |                                       |                 |  |  |
| 3.    | 300      |                |                 |             |         |                            |                |                                       |                 |  |  |
| 4.    | 400      |                |                 |             |         |                            |                |                                       |                 |  |  |
| 5.    | 500      |                |                 |             |         |                            |                |                                       |                 |  |  |
| 6.    | 600      |                |                 |             |         |                            |                |                                       |                 |  |  |

#### Залание 2.

#### Расчет погрешности вычисления

1. Погрешность измерения определите по методу Стьюдента. Для этого необходимо вычислить среднее значение горизонтальной составляющей напряженности магнитного поля Земли:

$$
=\left\langle \eta\right\rangle =\frac{\sum\limits_{i=1}^{n}\eta_{_{i}}}{n}
$$

#### 2. Вычислите погрешности отдельных измерений:

$$
\Delta\eta_i = \left|\left\langle \eta \right\rangle - \eta_i\right|
$$

3. Вычислите квадраты погрешностей отдельных измерений:

$$
(\Delta \eta_{_i})^{^2}
$$

4. Определите среднюю квадратичную погрешность результата серии измерений:

$$
\Delta S_{ij} = \sqrt{\frac{\sum_{i=1}^{n} (\Delta \eta_i)^2}{n(n-1)}}
$$

5. При заданном значении надежности  $\alpha = 0.95$ , определите коэффициент Стьюдента  $t_{\eta}(n)$ , где  $n$  – число произведенных измерений.

6. Найдите границы доверительного интервала (погрешность результата измерений)

$$
\Delta \eta = t_{\eta}(n) \Delta S_{\eta}
$$

7. Окончательный результат запишите в виде:  $H = H > \pm \Delta H$ 

8. Оцените относительную погрешность результата серии измерений:

$$
\varepsilon = \frac{\langle \Delta H_z \rangle}{\langle H_z \rangle} \cdot 100\%
$$

### КОНТРОЛЬНЫЕ ВОПРОСЫ:

1. Что называется магнитным полем? Перечислите свойства магнитного поля.

2. Назовите характеристики магнитного поля. Дайте определение вектору магнитной индукции и напряженности магнитного поля.

3. Что называется потоком вектора  $\vec{B}$ , циркуляцией  $\vec{H}$ ?

4. Сформулируйте и запишите теорему Остроградского-Гаусса для вектора магнитной индукции и теорему о циркуляции вектора напряженности, сформулируйте их физический смысл.

5. Сформулируйте и запишите закон Био-Савара-Лапласа, сделайте пояснительный рисунок.

6. Выведите формулу для определения вектора магнитной индукции магнитного поля кругового тока.

7. Выведите формулу для определения индуктивности соленоида.

8. Выведите расчетную формулу для определения горизонтальной составляющей вектора магнитной индукции Земли.

#### ЛИТЕРАТУРА:

1. Трофимова Т.И. Курс физики: Учебное пособие для вузов. - 4-е издание., исп. – М.: Высшая шк., 2001; §§109,110,112,118,119; с. 204-219.

2. Дмитриева В.Р., Прокофьев В.Л. Основы физики: Учебное пособие для студентов вузов. - 2-е изд., испр. и доп. - М.: Высшая школа, 2001; §§105,108,109,110,111; c. 247-261.

3. Детлаф А.А.и др. Курс физики (в трех томах). Т.П. Электричество и магнетизм. Учеб. пособие для втузов. - 4-е изд., перераб. - М.: Высшая школа, 1997; §§14.1, 15.1, 15.4, 15.5, 16.1; c. 179-213.

### Лабораторная работа №4

## <span id="page-31-0"></span>ИЗУЧЕНИЕ ЯВЛЕНИЯ ЭЛЕКТРОМАГНИТНОЙ ИНДУКЦИИ

#### ЦЕЛЬ РАБОТЫ:

- познакомиться с моделированием явления электромагнитной индукции;

- экспериментально подтвердить закономерности электромагнитной индукции.

#### ОБОРУДОВАНИЕ:

1. Компьютер

2. Компакт-диск с программой работы

#### ОБЩИЕ СВЕДЕНИЯ

Элементарным магнитным потоком  $d\Phi_B$  через физически малый элемент поверхности площадью  $dS$  называется скалярное произведение вектора индукции магнитного поля  $\vec{B}$  на вектор нормали  $\vec{n}$  к данному элементу поверхности и на площадь dS:

$$
d\Phi_B = (\vec{B} \ \vec{n}) \cdot dS \tag{4.1}
$$

Площадка S находится в однородном магнитном поле с индукцией В (рис.12). Проведем линии магнитной индукции сквозь эту площадку и ее проекцию  $S_0$  на плоскость, перпендикулярную этим линиям. Число линий, пронизывающих площадки S и S<sub>o</sub>, одинаково.

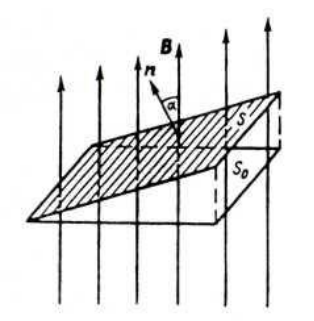

Рисунок 12 – Определение магнитного потока.

Магнитным потоком (потоком вектора магнитной индукции), пронизывающим площадку S, называют величину:

$$
\Phi = B\text{Scosa} \tag{4.2}
$$

ИЛИ

$$
\Phi = B_n S \tag{4.3}
$$

 $[Bn = B \cos \alpha]$  - проекция вектора В на направление нормали к площадке. Так как  $Bn -$  скаляр, то и магнитный поток – величина скалярная].

Единица магнитного потока – вебер ( $B6$ )

Магнитный поток равен числу линий магнитной индукции, проходящих сквозь данную поверхность*.* Учитывая это, можно считать, что *В<sup>n</sup>* характеризует плотность потока магнитной индукции.

В зависимости от того, какой знак имеет cos a, магнитный поток может быть положительным (*Ф > 0*) и отрицательным (*Ф < 0*). Знак cos a зависит от выбора положительного направления нормали. Положительное направление нормали связано с направлением тока.

В случае неоднородного магнитного поля поверхность произвольной формы разбиваем на элементарные площадки *dS*, в пределах которых считаем поле однородным, тогда:

$$
d\Phi = B_n dS \tag{4.4}
$$

Полный поток сквозь рассматриваемую поверхность равен:

$$
\Phi_{B} = \int_{S} \vec{B} \cdot d\vec{S}
$$
\n(4.5)

*Магнитным потоком*  $\Phi_B$  через поверхность площадью S называется сумма всех элементарных потоков через все элементы этой поверхности (интеграл по поверхности).

Если поверхность замкнута, то

$$
\Phi = \int BndS = 0
$$

*Это теорема Гаусса* для магнитного поля. Она свидетельствует об отсутствии в природе магнитных зарядов, т. е. замкнутости магнитных силовых линий.

Электрические токи создают вокруг себя магнитное поле. Связь магнитного поля с током привела к многочисленным попыткам возбудить ток в контуре с помощью магнитного поля. Эта фундаментальная задача была блестяще решена в 1831 г. английским физиком М. Фарадеем, открывшим явление электромагнитной индукции. Оно заключается в том, что в замкнутом проводящем контуре при изменении потока магнитной индукции, охватываемого этим контуром, возникает электрический ток, получивший название индукционного.

Обобщая результаты своих многочисленных опытов, Фарадей пришел к выводу:

— индукционный ток возникает всегда, когда происходит изменение сцепленного с контуром потока магнитной индукции. Например, при повороте в однородном магнитном поле замкнутого проводящего контура в нем также возникает индукционный ток. В данном случае индукция магнитного поля вблизи проводника остается постоянной, а меняется только поток магнитной индукции сквозь контур.

— значение индукционного тока совершенно не зависит от способа изменения потока магнитной индукции, а определяется лишь скоростью его изменения.

Открытие явления электромагнитной индукции имело большое значение так как была доказана возможность получения электрического тока с помощью магнитного поля. Этим была установлена взаимосвязь между электрическими и магнитными явлениями, что послужило в дальнейшем толчком для разработки теории электромагнитного поля.

Обобщая результаты своих многочисленных опытов, Фарадей пришел к количественному закону электромагнитной индукции: возникновение индукционного тока указывает на наличие в цепи электродвижущей силы, называемой электродвижущей силой электромагнитной индукции; значение индукционного тока, а следовательно, и э.д.с. электромагнитной индукции  $\varepsilon_i$ , определяются только скоростью изменения магнитного потока, т. е.:

$$
\varepsilon_i = -\frac{d\Phi}{dt} \tag{4.6}
$$

Знак минус показывает, что увеличение потока  $\left(\frac{u}{v}\right) > 0$ *dt dФ* ) вызывает  $\varepsilon_i$  < 0,

т. е. поле индукционного тока направлено навстречу потоку; уменьшение потока ( $\frac{u \cdot \mathbf{v}}{1}$  < 0 *dt dФ* ) вызывает  $\epsilon_{i}$  > 0, т.е. направления потока и поля индукционного тока совпадают. Знак минус в формуле (4.6) определяется правилом Ленца – об-

щим правилом для нахождения направления индукционного тока, выведенного в 1833 г.

Русский ученый Ленц спустя два года после открытия Фарадея на основании проведенных им многочисленных опытов установил: индукционный ток имеет такое направление, что создаваемый им магнитный поток противодействует изменениям, вызвавшим появление э. д. с. индукции.

Сделанный Ленцем вывод можно применить не только для случая возникновения индукционного тока в движущихся проводниках, но и для неподвижных проводников: индукционный ток имеет такое направление, что создаваемое им магнитное поле препятствует изменению магнитного потока, пронизывающего контур. Такая обобщенная формулировка обычно именуется законом Ленца.

Работа, которая совершается при движении проводника с током в магнитном поле, равна *IФ* может быть получена только за счет энергии источника тока.

Пусть э.д.с. источника тока равна  $\varepsilon$ . Полная работа тока за время  $\Delta t$  равна *It.* Она частично расходуется на преодоление «трения» электронного газа о кристаллическую решетку, т. е. равна  $I^2R{\cdot}{\varDelta} t$ , где  $R-$  полное сопротивление контура, частично же расходуется на перемещение проводника с током в магнитном поле, т. е.

$$
\varepsilon I \cdot \Delta t = I^2 R \cdot \Delta t + I \Delta \Phi \tag{4.7}
$$

Из этой формулы находим силу тока

$$
I = \varepsilon - \frac{\Delta \Phi / \Delta t}{R} \tag{4.8}
$$

Отношение – *Ф/t* выражает электродвижущую силу. Знак минус указывает на то, что она направлена в сторону, противоположную той, которую дает источник тока. Таким образом, при движении контура или его части в магнитном поле, когда происходит изменение пронизывающего контур магнитного потока, возникает дополнительная э. д. с, равная э. д. с. электромагнитной индукции:

$$
\varepsilon_{\text{und}} = -\frac{\Delta \Phi}{\Delta t} \tag{4.9}
$$

Если отключить источник тока, сохранив контур замкнутым, и при помощи внешней силы изменять магнитный поток, пронизывающий контур, то слагаемое  $\varepsilon$  в числителе (4.8) обратится в нуль  $\Delta\Phi/\Delta t \neq 0$ ,  $R \neq \infty$ , если контур замкнут).

Следовательно, в цепи возникает ток, сила которого определяется из выражения (4.10):

$$
I = -\frac{\Delta \Phi / \Delta t}{R}
$$
 (4.10)

При этом работа индукционного тока будет равна работе внешней силы по перемещению проводника в магнитном поле.

Если быстрота изменения магнитного потока *Ф/t* является переменной величиной, то формула (4.9) дает возможность вычислить лишь среднее значение электродвижущей силы индукции за время  $\Delta t$ . Чтобы найти э.д.с. в данный момент, надо промежуток времени взять бесконечно малым, тогда формула (4.10) примет вид:

$$
\varepsilon_{\scriptscriptstyle{\text{und}}} = -\frac{d\Phi}{dt} \tag{4.11}
$$

Какова природа э.д.с. электромагнитной индукции? Если проводник (подвижная перемычка контура) движется в постоянном магнитном поле, то сила Лоренца, действующая на заряды внутри проводника, движущиеся вместе

с проводником, будет направлена противоположно току, т. е. она будет создавать в проводнике индукционный ток противоположного направления (за направление электрического тока принимается движение положительных зарядов). Таким образом, возбуждение э.д.с. индукции при движении контура в постоянном магнитном поле объясняется действием силы Лоренца, возникающей при движении проводника.

Согласно закону Фарадея, возникновение э.д.с. электромагнитной индукции возможно и в случае неподвижного контура, находящегося в *переменном*  магнитном поле. Однако сила Лоренца на неподвижные заряды не действует, поэтому в данном случае ею нельзя объяснить возникновение э.д.с. индукции. Максвелл для объяснения э.д.с. индукции в *неподвижных* проводниках предположил, что всякое переменное магнитное поле возбуждает в окружающем пространстве электрическое поле, которое и является причиной возникновения индукционного тока в проводнике. Циркуляция вектора  $\overline{E}_\textit{B}$  этого поля по любому неподвижному контуру *L* проводника представляет собой э.д.с. электромагнитной индукции:

$$
\varepsilon_{i} = \oint_{L} \vec{E}_{B} \overrightarrow{dL} = -\frac{d\Phi}{dt}
$$
\n(4.12)

Явление электромагнитной индукции применяется для преобразования механической энергии в энергию электрического тока. Для этой цели используются генераторы, принцип действия которых можно рассмотреть на примере плоской рамки, вращающейся в однородном магнитном поле (рис.13.).

Предположим, что рамка вращается в однородном магнитном поле (*B=*   $const)$  равномерно с угловой скоростью  $\omega$ =const. Магнитный поток, сцепленный с рамкой площадью *S,* в любой момент времени t равен:

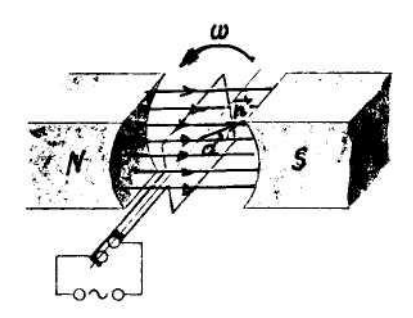

Рисунок 13 – Вращение рамки в магнитном поле

$$
\Phi = B_n S = BS \cos a = BS \cos (cos \omega t) \tag{4.13}
$$

где  $a = cos \omega t$  – угол поворота рамки в момент времени *t* (начало отсчета выбрано так, чтобы при  $t=0$  было  $\alpha=0$ ).

При вращении рамки в ней будет возникать переменная э.д.с. индукции:

$$
\varepsilon_{i} = -\frac{d\Phi}{dt} = BS\omega\sin\omega t \tag{4.14}
$$

изменяющаяся со временем по гармоническому закону. При  $sin \omega t = 1$ э.д.с.  $\varepsilon$ , максимальна, т. е.

$$
\varepsilon_{\text{max}} = BS\omega \tag{4.15}
$$

Учитывая (4.14), выражение (4.15) можно записать в виде:

$$
\varepsilon = \varepsilon_{max} \sin \omega t \tag{4.16}
$$

Таким образом, если в однородном магнитном поле равномерно вращается рамка, то в ней возникает переменная э.д.с, изменяющаяся по гармоническому закону.

Из формулы (4.16) вытекает, что  $\varepsilon_{max}$  (следовательно, и э.д.с. индукции) находится в прямой зависимости от величин  $\omega$ , *В* и *S*. В России принята стандартная частота тока  $v = \omega/(2\pi) = 50$  Гц, поэтому возможно лишь увеличение двух остальных величин. Для увеличения *В* применяют мощные постоянные магниты или в электромагнитах пропускают значительный ток, а также внутрь электромагнита помещают сердечники из материалов с большой магнитной проницаемостью *µ*. Если вращать не один, а ряд витков, соединенных последовательно, то тем самым увеличивается *S.* Переменное напряжение снимается с вращающегося витка с помощью щеток.

Процесс превращения механической энергии в электрическую обратим. Если по рамке, помещенной в магнитное поле, пропускать электрический ток, то на нее будет действовать вращающий момент и рамка начнет вращаться. На этом принципе основана работа электродвигателей, предназначенных для превращения электрической энергии в механическую.

Рассмотрим возникновение ЭДС индукции, а следовательно, и индукционного тока. Пусть проводник без тока длиной *l* движется в магнитном поле со скоростью *v.* Магнитное поле однородно. Вектор магнитной индукции направлен перпендикулярно плоскости от нас (Рис.14.).

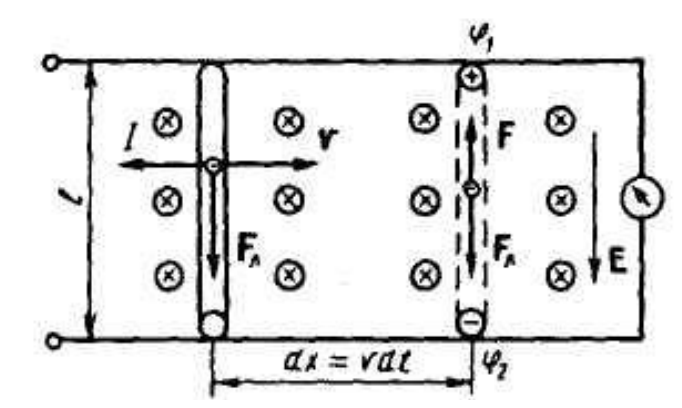

Рисунок 14 – Движение проводника в магнитном поле

При движении проводника вправо свободные электроны, содержащиеся в нем, будут двигаться также вправо, т. е. возникает *конвекционный ток.* Направление этого тока противоположно направлению движения электронов. На каждый движущийся электрон со стороны магнитного поля действует сила Лоренца. Заряд электрона отрицательный, поэтому сила Лоренца *F<sup>л</sup>* направлена вниз. Следовательно, электроны под действием этой силы движутся вниз и в нижней части проводника длиной *l* будут накапливаться отрицательные заряды, а в верхней – положительные. В результате этого образуется разность потенциалов *1-2*; таким образом, в проводнике возникает электрическое поле напряженностью *Е*, которое препятствует дальнейшему перемещению электронов.

Заряды перестанут перемещаться при такой напряженности *Е* электрического поля, когда сила *еЕ*, действующая со стороны электрического поля, будет равна по модулю, но противоположна по направлению силе *eB*, действующей со стороны магнитного поля:

$$
eE = -e \nu B \text{ with } E = -\nu B \tag{4.17}
$$

Напряженность *Е* электрического поля в движущемся проводнике длиной  $l$  и разность потенциалов  $\varphi_1$ - $\varphi_2$  связаны между собой соотношением:

$$
\varphi_1 - \varphi_2 = El \quad \text{with} \quad \varphi_1 - \varphi_2 = -\nu Bl \tag{4.18}
$$

Если такой проводник замкнуть, то по цепи пойдет ток.

Таким образом, на концах проводника длиной *l*, движущегося со скоростью *v* в однородном магнитном поле В, индуцируется ЭДС

$$
\varepsilon = -\nu B l \tag{4.19}
$$

Учитывая, что *dt dx*  $v = -\frac{ax}{l}$ , преобразуем формулу (4.19):

$$
\varepsilon_{i} = -B \frac{ldx}{dt} \tag{4.20}
$$

[*ldx=dS* – площадь контура, охваченного проводником длиной *l* при движении за промежуток времени *dt*]. Тогда:

$$
\varepsilon_i = -\frac{BdS}{dt} \tag{4.21}
$$

[*BdS=dФ*]. Следовательно,

$$
\varepsilon_i = -\frac{d\Phi}{dt} \tag{4.22}
$$

ЭДС индукции в контуре равна скорости изменения магнитного потока сквозь поверхность, ограниченную контуром (закон электромагнитной индукции, или закон Фарадея).

Используя закон Ома для полной цепи и закон Фарадея, получаем выражение для индукционного тока:

$$
I = -\frac{\varepsilon_i}{R} = -\frac{1}{R}\frac{d\Phi}{dt}
$$
 (4.23)

Из уравнения (4.23) следует, что индукционный ток зависит от сопротивления контура.

Направление индукционного тока определяется по правилу Ленца.

Индукционный ток всегда направлен так, что его действие противоположно действию причины, вызывающей ток (правило Ленца). Знак минус в формуле (4.22) отражает закон Ленца. При возрастании магнитного потока  $-\frac{d\Phi}{dt} > 0$ ,  $\epsilon < 0$ , I < 0; при уменьшении магнитного потока  $-\frac{d\Phi}{dt} < 0$ ,  $\epsilon > 0$ , I >  $\theta$ 

Электрический ток, текущий в замкнутом конторе, создает вокруг себя магнитное поле, индукция которого, по закону Био-Савара-Лапласа, пропорциональна току. Сцепленный с контуром магнитный поток Ф поэтому пропорционален току I в контуре:

$$
\Phi = LI \tag{4.24}
$$

где коэффициент пропорциональности L называется индуктивностью контура.

При изменении силы тока в контуре будет изменяться также и сцепленный с ним магнитный поток; следовательно, в контуре будет индуцироваться э.д.с. Возникновение э.д.с. индукции в проводящем контуре при изменении в нем силы тока называется самоиндукцией.

Из выражения (24) определяется единица индуктивности генри ( $\Gamma$ н): 1  $\Gamma$ н - индуктивность такого контура, магнитный поток самоиндукции которого при токе в  $1 \text{ } A$  равен  $1 \text{ } B6$ :

 $\Gamma$ <sub>H</sub>=1B6/A=1Bc/A.

индуктивность бесконечно длинного соленоида. Полный Рассчитаем магнитный поток сквозь соленоид (потокосцепление) равен  $\mu\mu o(NN/1)S$ 

Подставив это выражение в формулу (4.24), получим:

$$
L = \mu \mu_0 \frac{N^2 S}{l} \tag{4.25}
$$

т. е. индуктивность соленоида зависит от числа витков соленоида N, его длины  $\ell$ , площади  $S$  и магнитной проницаемости  $\mu$  вещества, из которого изготовлен сердечник соленоида.

Можно показать, что индуктивность контура в общем случае зависит только от геометрической формы контура, его размеров и магнитной проницаемости той среды, в которой он находится. В этом смысле индуктивность контура - аналог электрической емкости уединенного проводника, которая также зависит только от формы проводника, его размеров и диэлектрической проницаемости среды.

Применяя к явлению самоиндукции закон Фарадея, получим, что э.д.с. самоиндукции:

$$
\varepsilon_{i} = -\frac{d\Phi}{dt} = -\frac{d}{dt}(LI) = -\left(L\frac{dI}{dt} + I\frac{dL}{dt}\right)
$$
\n(4.26)

Если контур не деформируется и магнитная проницаемость среды не изменяется (в дальнейшем будет показало, что последнее условие выполняется не всегда), то  $L$  – const и

$$
\varepsilon_{is} = -L\frac{dI}{dt} \tag{4.27}
$$

где знак минус, обусловленный правилом Ленца, показывает, что наличие индуктивности в контуре приводит к замедлению изменения тока в нем. Если ток со временем возрастает, то  $-\frac{dI}{dt}$  >0 и  $\varepsilon$ <sub>is</sub><0, т. е. ток самоиндукции направлен навстречу току, обусловленному внешним источником, и замедляет его возрастание. Если ток со временем убывает, то  $-\frac{dI}{dt}$ <0 и  $\varepsilon$ <sub>is</sub>>0, т. е. индукционный ток имеет такое же направление, как и убывающий ток в контуре, и замедляет его убывание. Таким образом, контур, обладая определенной индуктивностью, приобретает электрическую инертность, заключающуюся в том, что любое изменение тока тормозится тем сильнее, чем больше индуктивность контура.

#### ПОЛГОТОВКА К ВЫПОЛНЕНИЮ РАБОТЫ:

1. Ознакомьтесь с теорией данной работы.

2. Запустите программу. Выберите «Электричество и магнетизм» и «Электромагнитная индукция».

3. Нажмите вверху внутреннего окна кнопку с изображением страницы.

4. Прочитайте краткие теоретические сведения. Необходимое запишите в свой конспект.

5. Закройте внутреннее окно, нажав кнопку с крестом справа вверху этого окна.

6. Закройте окно теории.

## **ОПИСАНИЕ КОМПЬЮТЕРНОЙ МОДЕЛИ:**

В данной лабораторной программе используется компьютерная модель, в которой изменяющийся магнитный поток возникает в результате движения проводящей перемычки по параллельным проводникам, замкнутым с одной стороны.

Эта система изображена на рисунке (рис.15).

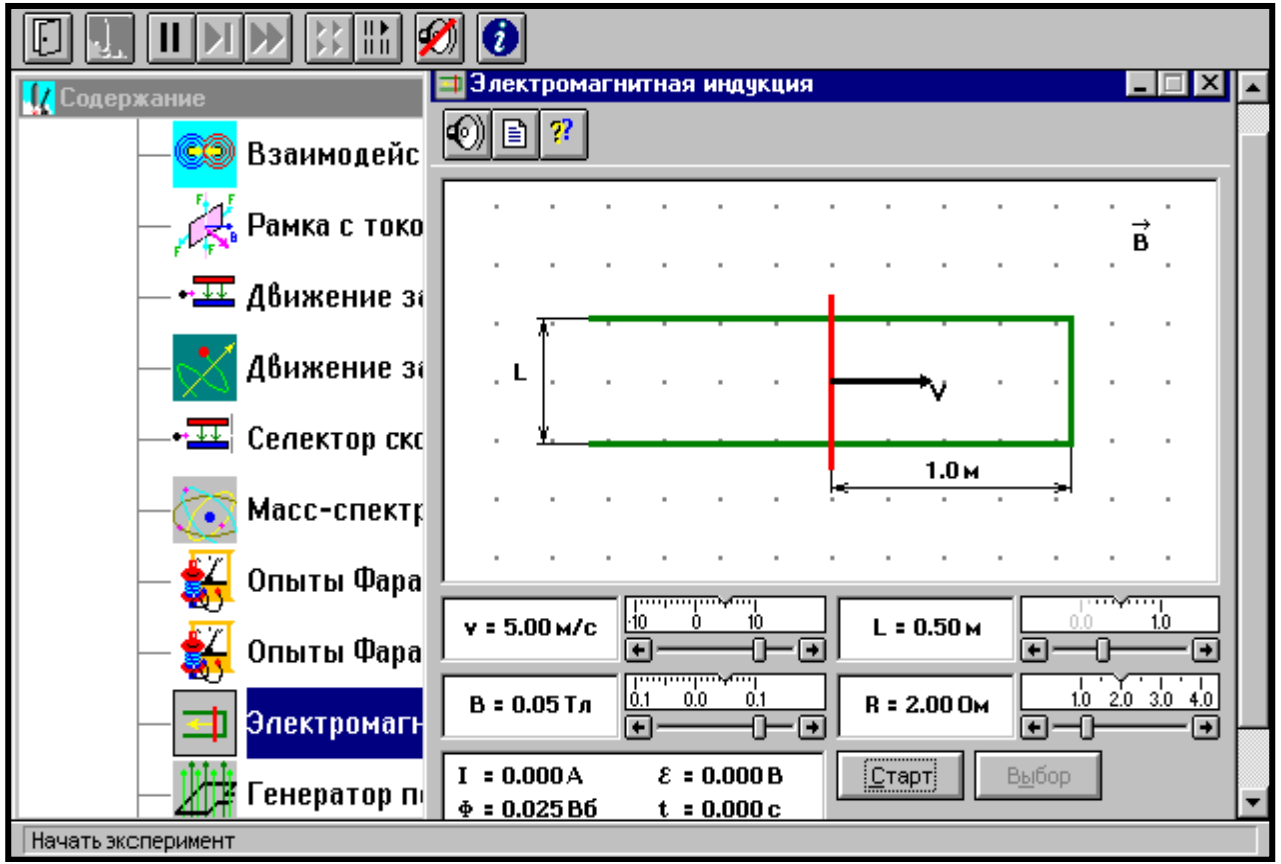

Рисунок 15 – Окно компьютерной модели

Проводящая перемычка движется со скоростью *V* по параллельным проводам, замкнутым с одной стороны. Система проводников расположена в однородном магнитном поле, индукция которого равна *B* и направлена перпендикулярно плоскости, в которой расположены проводники. Найти силу тока *I* в перемычке, если ее сопротивление *R*, а сопротивлением проводников можно пренебречь.

Решив задачу в черновике, получите уравнение для силы тока в общем виде.

Указание: воспользуйтесь материалом теоретического введения под заголовком «Возникновение индукционного тока в проводнике».

# **ПОРЯДОК ВЫПОЛНЕНИЯ РАБОТЫ:**

1. Подготовьте таблицу 5.

$$
B_I = \dots Tx
$$

Таблица 5 – Значения измеренных величин

| T<br>$\rm V,\, {\scriptstyle M/C}$ | 10 |  |  |  |  | - |
|------------------------------------|----|--|--|--|--|---|
| ЭДС, В                             |    |  |  |  |  |   |
| I, мА                              |    |  |  |  |  |   |

2. Подготовьте таблицы 6 и 7, аналогичные таблице 5.

3. Выберите из таблицы 8 значения величин, соответствующие номеру вашего звена. Таблицу 8 не перерисовывать.

Таблица 8 – Значения физических величин, соответствующих номеру звена

| Номер<br>звена  | $R$ , $OM$     | L, M    | $B_1$ , м $T\pi$ | $B_2$ , м $T\pi$ | $B_3,$ м $T$ л |
|-----------------|----------------|---------|------------------|------------------|----------------|
| $1 \text{ m} 5$ |                | 1 и 0,7 | $-30$            | 40               | 90             |
| 2и6             | $\overline{2}$ | 1 и 0,7 | $-40$            | 20               | 80             |
| 3и7             |                | 1 и 0,7 | $-50$            | 10               | 70             |
| 4и8             |                | 1 и 0,7 | $-60$            | $-20$            | 100            |

4. Закройте окно теории, если вы его вызывали, нажав кнопку в правом верхнем углу внутреннего окна.

5. Запустите эксперимент, щелкнув мышью по кнопке «Старт». Наблюдайте движение перемычки и изменение магнитного потока *Ф* (цифры внизу окна).

Зацепив мышью, перемещайте движки регуляторов:

- *L* – расстояние между проводами (длина перемычки);

- *R* – сопротивление перемычки;

- *В*<sup>1</sup> – величина индукции магнитного поля;

и зафиксируйте значения величин, указанные в таблице 4 для номера вашего звена.

6. Установите указанные в таблице 1 значение скорости движения перемычки, нажмите левую кнопку мыши, когда ее маркер размещен над кнопкой «Старт».

7. Измеренные значения ЭДС и силы тока индукции занесите в таблицу 1.

8. Повторите измерения для других значений скорости из таблицы 1.

9. Повторите измерения для двух других значений индукции магнитного поля, выбирая их из таблицы 4. Полученные результаты внесите в таблицы 2 и 3.

# **ОБРАБОТКА РЕЗУЛЬТАТОВ ИЗМЕРЕНИЙ:**

1. Постройте на одном листе миллиметровой бумаге графики зависимости силы тока индукции от скорости движения перемычки, т.е. I=f(V), при трех значениях индукции магнитного тока (три графика).

2. Для каждой прямой определите тангенс угла наклона по формуле:  $tg\varphi_{\scriptscriptstyle\mathit{3KC}}=\frac{\Delta I}{\Delta V}$ 

3. Вычислите теоретическое значение тангенса угла каждой прямой по формуле:  $tg\varphi_{m\text{eop}} = \frac{BL}{R}$ 

4. Запишите в таблицу 5 результаты вычисления.

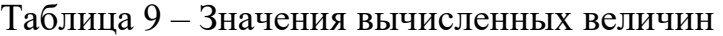

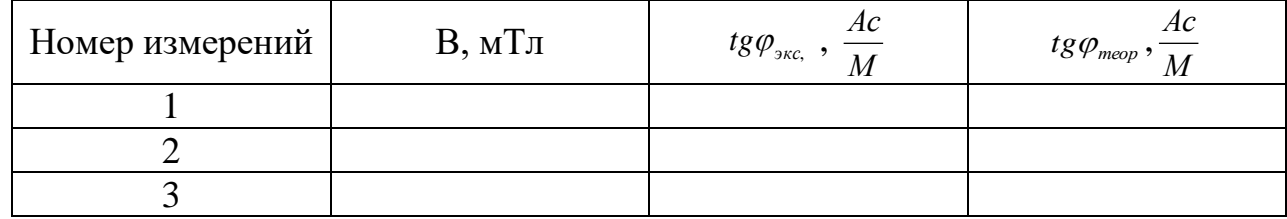

#### КОНТРОЛЬНЫЕ ВОПРОСЫ:

1. Что называют элементарным магнитным потоком? Что называют магнитным потоком? Дайте определение единице магнитного потока в СИ.

2. Дайте определение явление электромагнитной индукции. Сформулируйте закон электромагнитной индукции (закон Фарадея).

3. Сформулируйте правило Ленца. Выведите закон электромагнитной индукции.

4. Поясните природу ЭДС электромагнитной индукции для движущегося в магнитном поле проводника и для неподвижного проводника в переменном магнитном поле.

5. Почему магнитное поле называют вихревым? Дайте определение циркуляции вектора  $\vec{E}_B$  этого поля. Запишите закон электромагнитной индукции через циркуляцию вектора  $\vec{E}_n$ .

6. Поясните получение переменного электрического тока при вращении рамки в магнитном поле (рисунок, вывод формулы, пояснение всех физических величин).

7. Поясните возникновение индукционного тока в прямом проводнике при движении его в магнитном поле (рисунок, пояснение всех физических величин, вывод формулы).

8. Дайте понятие индуктивности контура, получите единицу измерения индуктивности в СИ, укажите от чего зависит и от чего не зависит индуктивность контура.

9. Дайте определение явления самоиндукции. Запишите формулу расчета ЭДС самоиндукции. Укажите роль этого явления в цепях переменного тока.

10. Как изменяется со временем магнитный поток в данной работе (запишите формулу)? Как выглядит поверхность, через которую формируется переменный магнитный поток в данной работе?

#### **ЛИТЕРАТУРА:**

1. Трофимова Т.И. Курс физики: Учебное пособие для вузов. –4-е изд., испр. – М.: Высшая школа, 2001; §§122-126, с. 223 – 229.

2. Дмитриева В.Ф., Прокофьев В.Л. Основы физики: Учебное пособие для студентов вузов. – 2-е изд., испр. и дополн. – М.: Высшая школа, 2001; §§117,118; с. 270-275.

3. Детлаф А.А. и др. Курс физики (в трех томах). Том 2. Электричество и магнетизм. Учебное пособие для вузов, изд. 4-е., перераб. М., «Высшая школа», 1977; §§19.1-19.4; с. 262-283.

#### Лабораторная работа №5

#### ИЗУЧЕНИЕ РАБОТЫ ГАЗОВОГО ЛАЗЕРА

#### <span id="page-44-0"></span>ЦЕЛЬ РАБОТЫ:

- ознакомиться с устройством и научится пользоваться оптическим квантовым генератором, а также научиться исследовать основные свойства лазерного излучения и определять основные технические характеристики газового лазера-длину волны излучения и энергию кванта.

#### ОБОРУДОВАНИЕ:

- 1. Лазер ЛГ-72 с блоком питания СБП-5.
- 2. Оптическая скамья с рейтерами (держателями).
- 3. Рассеивающая линза.
- 4. Поляроид.
- 5. Экран.
- 6. Дифракционная решетка.

#### ОБЩИЕ СВЕДЕНИЯ

Атомы могут находиться лишь в квантовых состояниях с дискретными значениями энергии  $E_1, E_2, E_3...$ . Ради простоты, рассмотрим два из этих состояний  $E_1$  – основное и  $E_2$  – первое возбужденное. Если атом находится в основном состоянии  $E_1$ , то под действием внешнего излучения может осуществляться вынужденный переход в возбужденное состояние  $E_2$ , приводящий к поглощению излучения (Рис.16 а). Вероятность подобных переходов пропорциональна плотности внешнего излучения.

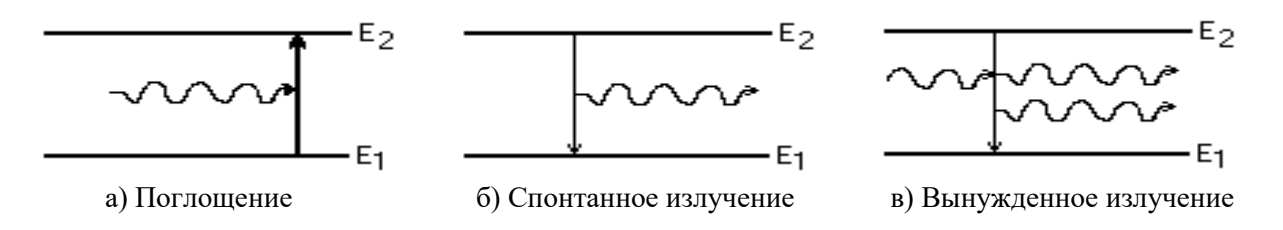

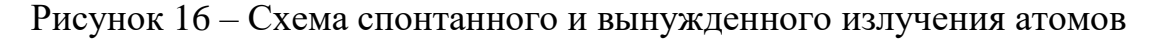

Атом, находясь в состоянии  $E_2$ , может спонтанно (самопроизвольно) перейти в состояние  $E_1$ , испуская фотон с энергией  $h v = E_2 - E_1$  (Рис.16 б). Это спонтанное излучение, вероятность его зависит от строения атома. При этом чем меньше вероятность излучения, тем больше среднее время жизни атома в возбужденном состоянии.

В 1916 году А.Эйнштейн, для объяснения термодинамического равновесия между веществом и излучением, постулировал новый тип перехода. Если на атом, находящийся в состоянии  $E_2$ , действует внешнее излучение с частотой  $v = \frac{(E_2 - E_1)}{1}$ , то возникает вынужденный (индуцированный) переход в основное

состояние (Рис.16 в). При таком переходе происходит излучение атомов фотона дополнительно к тому фотону, под влиянием которого произошел переход. Это вынужденное (индуцированное) излучение.

Вынужденно излученные фотоны тождественны по отношению к фотонам способствующих излучению, т.е. они имеют одинаковые:

1. частоту  $V$  (энергию  $hV$ )

2. фазу,

3. направление распространения,

4. поляризацию.

Вероятность переходов с вынужденными (индуцированными) поглощением и излучением, при одинаковой плотности внешнего излучения, равны.

В случае термодинамического равновесия (обычная среда) распределение атомов по различным энергетическим состояниям определяется законом Больцмана. Это значит число атомов, находящихся в состоянии с энергией  $E_2>E_1$  всегда меньше, чем в состоянии с энергией  $E_1$ . При прохождении света с частотой через такую среду, в силу большего числа индуцировано поглощенных фотонов, чем измеренных, происходит его ослабление.

Для того чтобы получить усиление проходящих через среду света, нужно обратить населенность энергетических уровней, т.е. сделать так, чтобы в состоянии с энергией  $E_2>E_1$  находилось большее число атомов, чем в состоянии с энергией Е1. Такое состояние среды называется состоянием с инверсной населенностью энергетических уровней. Действительно при прохождении света с часто-

той  $v = \frac{(E_2 - E_1)}{t}$  через такую среду будет осуществляться больше индуцирован-

ных переходов с излучением фотонов, чем с поглощением.

Получить состояние, с инверсной населенностью уровней используя двухуровневую систему невозможно, т.к. за счет внешнего излучения (например, лампы накачки) осуществляется индуцированное поглощение, но с той же вероятностью, за счет того же внешнего излучения, осуществляется индуцированное излучение. В итоге, если учесть ещё и спонтанное излучение, нельзя получить больше половины атомов в состоянии с энергией  $E_2$ .

Получить состояние с инверсной населенностью уровней можно только в среде из специально подобранных атомов (или совокупностью нескольких атомов), обладающими так называемой трехуровневой системой (Рис.17.2) с вероятностями переходов между ними, удовлетворяющих следующим требованиям:

1. Вероятность безизлучательного перехода (3,2) должна быть гораздо больше, чем вероятность спонтанного перехода (2,1);

2. Вероятность спонтанного перехода (2,1) тоже должна быть очень малой.

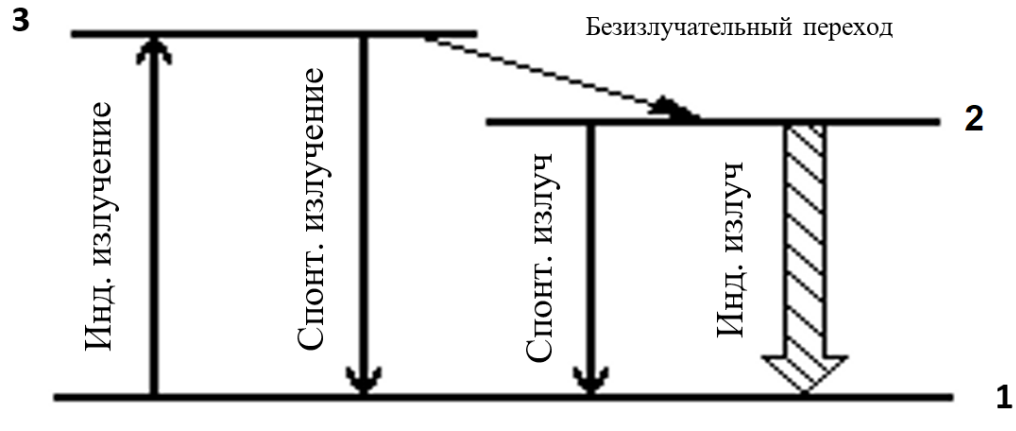

Рисунок 17 – Трехуровневая система

Таким образом, атомы, за счет внешнего излучения (накачки или по другим причинам), переходят в состояние *Е3*, затем большая их часть переходит в состояние *Е2*, где они задерживаются из-за малой вероятности спонтанного перехода (2,1). В итоге, больше половины атомов могут находиться в состоянии с энергией *Е2*, а это уже состояние среды с инверсной населенностью уровней.

#### *Устройств и принцип действия гелий-неонового лазера*

Свет, проходя через среду с инверсной населенностью уровней, будет не ослабляться, а усиливаться. Впервые на возможность усиления света, так называемого индуцированного излучения, было указано советским физиком В.А. Фабрикантом в 1939 г.

Приборы, в которых реализуются указанные процессы, получили название квантовых усилителей и квантовых генераторов. За создание этих приборов в 1964г. советские физики Н.Г. Басов и А.М.Прохоров, и американский физик Ч.Таунс были удостоены Нобелевской премии.

Оптические квантовые генераторы, излучающие в диапазоне видимого света, получили название лазера (усиление света за счет индуцированного излучения). Лазеры бывают твердотельные, газовые, гидродинамические, работающие как в импульсном, так и в непрерывном режимах.

Рассмотрим устройств и принцип действия гелий-неонового лазера непрерывного действия типа ЛГ- 72.

Схема устройства лазера изображена на рисунке 18.

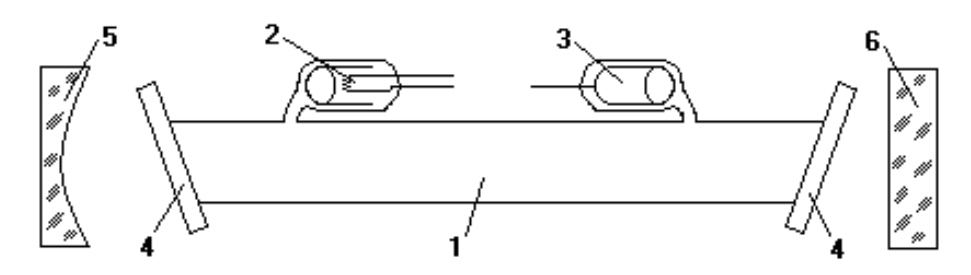

1–газоразрядная трубка; 2 – катод; 3 – анод; 4 – стеклянные пластинки; 5 – сферическое зеркало; 6 – плоское зеркало Рисунок 18 – Схема устройства гелий-неонового лазера

Основным элементом лазера является газоразрядная трубка 1, наполненная смесью гелия и неона. Парциальное давление гелия 133,32 Па, неона – 66,66 Па. Трубка имеет накаливаемый катод 2 и анод 3. При накаленном катоде трубки и поданным на неё высоким напряжением в трубке возникает светящийся электрический заряд.

Разрядная трубка замкнута с торцов плоскопараллельными стеклянными пластинками 4, расположенными под углом Брюстера к оси трубки, поэтому излучение лазера является линейно поляризованным. Трубка помещена в зеркальный оптический резонатор, образованный двумя зеркалами, сферическим 5 и плоским 6. Излучение лазера выходит со стороны плоского зеркала, имеющего коэффициент пропускания около 2%.

Рабочим веществом, дающим видимое излучение разряда, является неон. Но необходимое для этого возбуждение атомов неона осуществляется через посредство атомов гелия. В электрическом разряде ударами электронов возбуждаются атомы гелия. Атомы гели сталкиваются с атомами неона, сообщают им энергию, необходимую для перевода их в возбужденное состояние.

Таким образом, в трубке создается активная среда, состоящая из атомов неона, обладающих инверсной заселенностью энергетических уровней. Вынужденное излучение может превысить поглощение света атома, вследствие чего свет, проходя через вещество, будет усиливаться.

На рис.4 показана схема энергетических уровней атомов гелия и неона. Стрелками обозначены переходы, соответствующие процессы, происходящие в трубке.

В применяемом в данной работе лазере используется переход  $3s_2-2p_4$ , дающий видимое излучение красного цвета. Переходы *2p-1s* существенны лишь постольку, поскольку они освобождают уровни *2p* от электронов.

Спонтанное, т.е. самопроизвольное, излучение отдельных возбужденных атомов неона приводит к распространению в активной среде фотонов, соответствующих указанному переходу. Излучаемые фотоны вызывают вынужденное испускание дополнительных фотонов, которые в свою очередь вызывают вынужденное излучение новых фотонов и т.д. Возникает лавинообразный процесс. Однако для того, чтобы индуцированное вынужденное излучение превысило беспорядочное, спонтанное, необходимо добиться высокой плотности излучения в веществе. Это достигается с помощью зеркального оптического резонатора, в котором фотоны, прежде чем выйти на внешнюю среду, испытывают многократные отражения вдоль оси лазера, вследствие чего их путь значительно удлиняется. При этом фотоны, возникающие при вынужденном излучении, летят в том же направлении, что и падающие фотоны, спонтанно испускаемые в других направлениях, покидают газоразрядную трубку через её боковую поверхность. Когда пучок света становится достаточно интенсивным, часть его выходит со стороны плоского зеркала. Наступает стационарный режим генерации лазерного излучения.

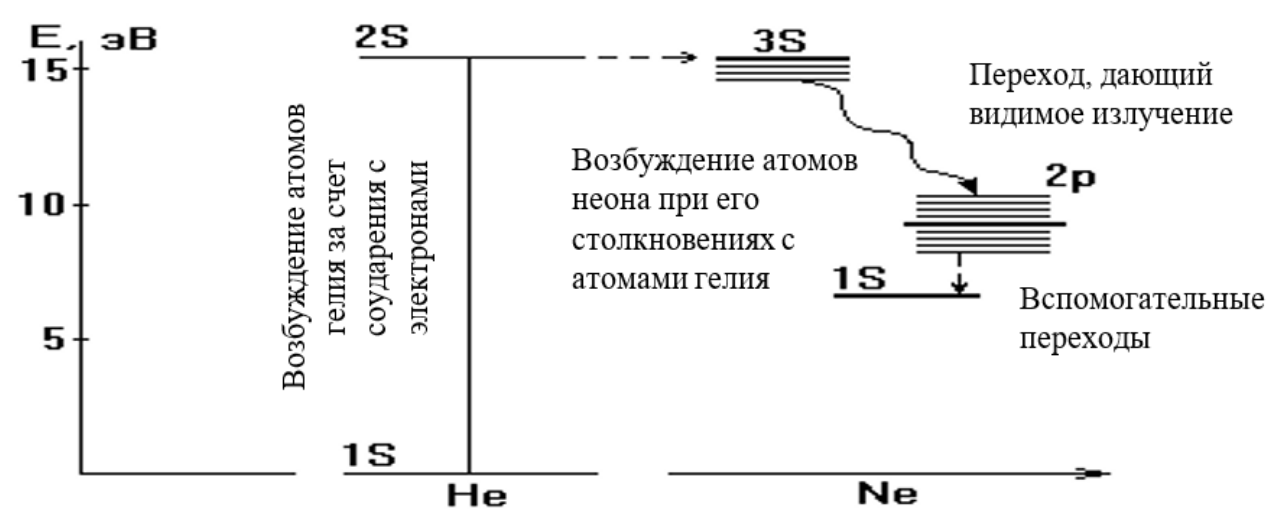

Рисунок 19 – Схема энергетических уровней атомов гелия и неона

#### Основные особенности лазерного излучения

1. Высокая монохроматичность, т.е. постоянство амплитуды и длины световой волны.

2. Временная и пространственная когерентность (разность фаз световых волн, испускаемых любыми двумя светящимися точками выходного отверстия лазера, остается постоянной во времени и в пространстве).

3. Естественная коллимация светового пучка, т.е. его малая расходимость.

4. Поляризованность светового луча.

5. Большая мощность излучения (последнее, в основном относится к лазерам, работающим в импульсном режиме).

Благодаря этим качествам лазеры находят широкое применение в науке, технике, народном хозяйстве, а также в военном деле.

Лазерное излучение имеет ряд существенных отличий от излучений, создаваемых другими источниками света. Поэтому в современной науке, технике и технологии лазерам принадлежит исключительно важная роль. Укажем некоторые важные применения лазеров.

Высокая степень когерентности, острая направленность лазерных излучений, позволяет успешно использовать их для передачи информации, для связи (особенно в космосе), для точного определения расстояний, для светолокации планет.

Лазеры являются незаменимым инструментом в тех научных исследованиях, где применяют интерференционные методы.

Лазеры применяют для трассировки туннелей, для геодезических измерений, для определения курса и скорости кораблей, самолетов, ракет. Лазеры используют в голографии для получения объемных изображений предметов.

Большая плотность мощности лазерного излучения, используемая для прожигания отверстий в сверхтвердых веществах (например, алмазах), для обработки тугоплавких материалов, для испарения материалов в вакууме и т. д.

Широко используют лазеры в микроэлектронике. С их помощью производят точечную сварку, изготовляют микросхемы, напыляют полупроводниковые слои.

В медицине главной областью применения лазеров является хирургия. Лазерные пучки используют для разрезания, сшивания и стерилизации живых тканей, для приваривания отслоившейся сетчатки глаза.

С помощью лазерного излучения можно вызывать химические реакции, которые в обычных условиях не происходят.

Весьма перспективным является использование мощных лазерных пучков для осуществления управляемых термоядерных реакций.

Создание лазеров–пример того, как развитие фундаментальной науки (квантовые теории) приводит к гигантскому прогрессу в самых различных областях техники и технологии.

### **Описание установки**

Общий вид установки приведен на рис.20

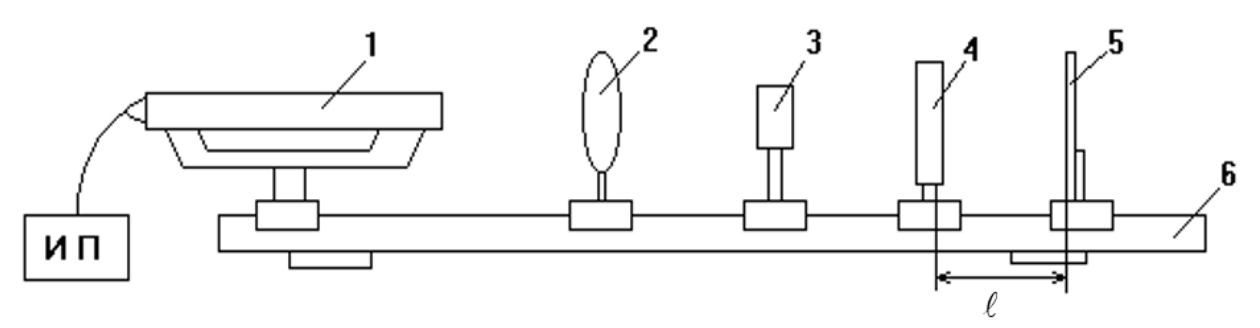

1 – лазер; 2 – поляроид; 3 – раздвижная щель; 4 – дифракционная решетка; 5 – экран; 6 – оптическая скамья

Рисунок 20 – Общий вид установки для изучения работы гелий – неонового лазера непрерывного действия

В состав установки входят: газовый лазер непрерывного действия типа ЛГ–72, поляроид 2, раздвижная щель 3, дифракционная решетка 4 и экран 5. Все детали установки смонтированы на оптической скамье 6.

Питание и управление лазером осуществляется от стабилизированного блока питания типа СБП – 5.

В ходе выполнения работы поляроид, щель, дифракционная решетка могут сниматься со скамьи вместе с рейтерами, на которых они закреплены.

Технические характеристики лазера, применяемого в данной работе, таковы:

- 1. Длина волны излучения 0,63 мкм.
- 2. Мощность излучения 1 мВт.

# **ПОРЯДОК ВЫПОЛНЕНИЯ РАБОТЫ**

## **Задание 1.**

*Наблюдение высокой монохроматичности лазерного излучения*

- 1. Произвести запуск лазера. Для этого:
- а) вставить вилку сетевого шнура в розетку 220В;

б) перевести тумблер "Сеть" в верхнее положение (при этом должна загореться сигнальная лампочка);

в) прогреть лампы прибора в течение 20 сек;

г) произвести поджиг газоразрядной трубки нажатием кнопки "Запуск"

2. Проверить высокую монохроматичность лазерного луча. Для этого:

а) установить рейтер с дифракционной решеткой.

б) юстировочными винтами добиться попадания светового луча на решетку. Наблюдая на экране дифракционную картину, добиться её четкости, вращая те же винты. При этом нужно устранить на экране световые блики, возникающие при отражении светового луча от плоскости решетки с тем, чтобы не спутать их с дифракционными максимумами. Экран следует установить строго перпендикулярно к оси первичного светового пучка лазера. Для этого, поворачивая экран вокруг вертикальной оси, получить симметричное расположение максимумов положительных и отрицательных порядков относительно центрального яркого максимума.

в) Внимательно рассмотреть дифракционный спектр и убедиться, что в нем присутствует только одна длина волны (одна частота).

## **Задание 2.**

*Наблюдение временной и пространственной когерентности лазерного излучения*

1. Проверить временную и пространственную когерентность лазерного излучения.

Для этого, вместо рейтера с дифракционной решеткой, установить рейтер с рассеивающей линзой. В результате получим на экране увеличенное пятно луча лазера. На фоне красного пятна можно заметить темные линии и точки, образующие вполне определенный узор. Это своеобразные световые фигуры «Лиссажу», получающиеся в результате интерференции нескольких типов когерентных световых волн, излучаемых лазером.

## **Задание 3.**

*Наблюдение поляризованности лазерного излучения*

1. Для проверки поляризованности лазерного излучения,

а) установить на пути лазерного луча, перед экраном, рейтер с поляроидом;

б) вращением поляроида вокруг оси светового пучка добиться на экране практически полного его погашения, что и служит доказательством линейной поляризации излучения лазера данной конструкции.

## **Задание 4.**

*Исследование малой расходимости лазерного излучения*

1. Установить экран от газового лазера на скамье на расстоянии  $\ell_1(70-$ 100см).

2. Измерить диаметр *d<sup>1</sup>* светового пятна по линейке на экране.

3. Установить экран на расстоянии нескольких метров от газового лазера. Измерить это расстояние  $\mathcal{\ell}_\mathit{2}$  .

4. Измерить диаметр *d<sup>2</sup>* светового пятна по линейке на экране.

5. Вычислить угол расходимости лазерного излучения в угловых минутах по формуле:

$$
\alpha = \arctg \frac{d_2 - d_1}{2(\ell_2 - \ell_1)}
$$

#### **Задание 5.**

*Сравнение плотности потока лазерного излучения с излучением лампы накаливания*

1. Установить экран от газового лазера на скамье на расстояние  $\ell_1 = 1$  м.

2. Измерить диаметр  $d_2$  светового пятна по линейке на экране.

3. Рассчитать плотность потока излучения лазера по формуле;

$$
I_{\Gamma} = \frac{W_{\Gamma}}{S_K t} = \frac{P_{\Gamma}}{S_K}, \frac{Bm}{M^2};
$$

где *P<sup>г</sup>* – мощность излучения лазера, Вт;

4 2  $d_1^2$  $S_{K} = \frac{\pi a_{1}}{4}$ — площадь круга светового пятна, м<sup>2</sup>;

4. Рассчитать плотность потока изотропного излучения лампы накаливания мощностью 100 Вт по формуле:

$$
I_{\scriptscriptstyle II} = \frac{W_{\scriptscriptstyle II}}{S_{\scriptscriptstyle c\phi}t} = \frac{P_{\scriptscriptstyle II}}{S_{\scriptscriptstyle c\phi}}, \frac{Bm}{\scriptscriptstyle M^2};
$$

где *P<sup>л</sup>* – мощность лампы накаливания, Вт;

 $S_{c\phi} = 4\pi R_2^2$  – площадь поверхности сферы радиусом R<sub>2</sub>=1 м=  $\ell_1$ , на которую падали световые излучения лампы, м $^2\!$ .

5. Вычислить отношение *Л Г I I* и сделать вывод об эффективности лазерно-

го излучения.

#### **Задание 6.**

## *Определение длины световой волны лазерного излучения помощью дифракционной решетки*

1. Установите между экраном и лазером дифракционную решетку на рейтере.

2. С помощью юстировочных винтов, установите центральное светлое пятно (нулевой максимум) на ноль линейки экрана.

3. Измерьте и запишите в таблицу 1 расстояние R от дифракционной решетки до экрана.

4. Измерьте на экране расстояния  $\ell_1$  и  $\ell_2$  между максимумами первого и второго порядков. Внесите эти значения в таблицу 10.

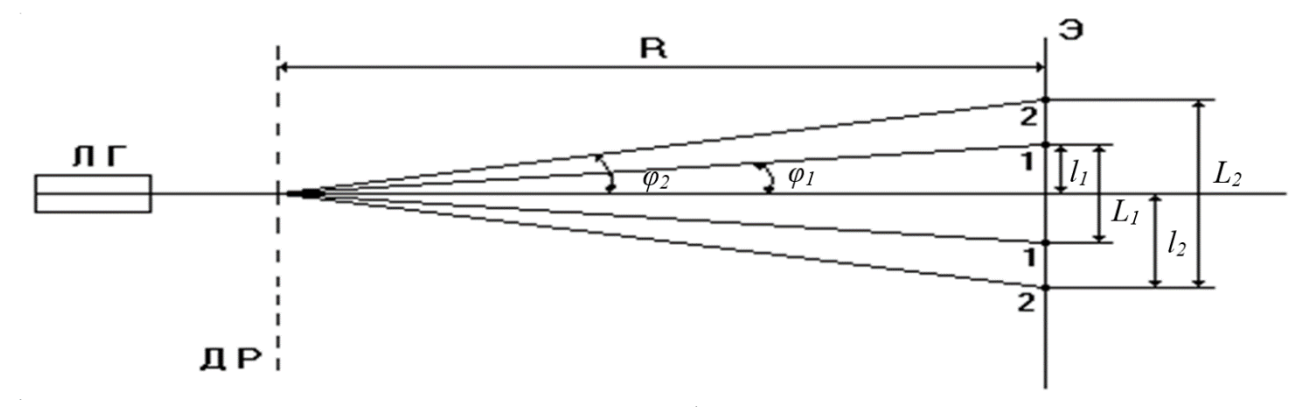

Рисунок 21 - Схема получения дифракционного спектра лазерного излучения

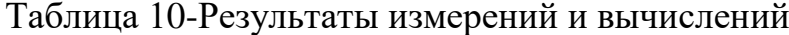

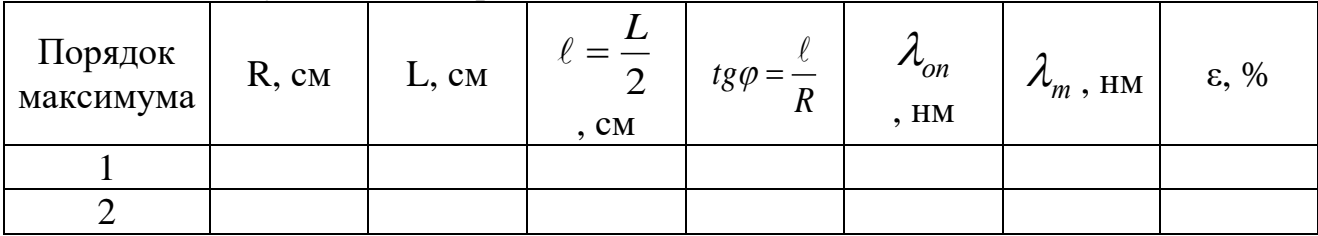

5. Из условия дифракционного максимума:  $d \sin \phi = k\lambda$ , определите длину волны лазерного излучения:

$$
\lambda_{_{on}}=\frac{d\sin\phi}{k}\,,
$$

где  $d$  – постоянная дифракционной решетки (даётся лаборантом);  $k$  – порядок максимума;

 $\phi$ - угол дифракции; ввиду малости угла  $\phi$  справедливо равенство:

$$
\sin \phi \approx t g \phi
$$

 $\Gamma \text{Re} \; t g \phi = \frac{C}{R} = \frac{L}{2R}.$ 

С учетом пояснений, получаем расчетную формулу для вычисления  $\lambda_{on}$ :

$$
\lambda_{\scriptscriptstyle on} = \frac{dL}{2kR}
$$

6. Рассчитанные значения  $\lambda_{on}$  внести в таблицу 10.

7. Зная длину волны  $\,\lambda_{\scriptscriptstyle m}\,$  излучения лазера по паспорту, оцените погрешность измерения по формуле:

$$
\varepsilon = \frac{|\lambda_m - \lambda_{on}|}{\lambda_m} \cdot 100\%
$$

8. Внесите полученные значения в таблицу 10. Сделайте вывод о точности полученного значения  $\,\lambda_{_{on}}^{}$  .

### **Задание 7.**

*Расчет энергии фотона, излучаемого лазером*

1. По формуле Планка  $E = \frac{hc}{\lambda}$ , рассчитайте энергию фотона, излучаемо-

го лазером.

2. Зная мощность излучения лазера и энергию одного фотона, рассчитайте количество *N* фотонов, излучаемых лазером за 1 секунду.

#### **КОНТРОЛЬНЫЕ ВОПРОСЫ:**

1. Какое излучение называется спонтанным? Почему оно не когерентно?

2. Какое излучение называется вынужденным? Каковы его свойства?

3. Что такое лазер? Объясните принцип действия лазера.

4. Какие состояния называют метастабильными? Как создается инверсная населенность уровней?

5. Поясните на рисунке процесс получения вынужденного излучения по трехуровневой схеме.

6. Поясните на рисунке устройство газового лазера. Как происходит действие этого лазера?

7. Каковы особенности лазерного излучения, отличающие его от излучений, создаваемых другими источниками света?

8. Перечислите основные применения лазеров.

#### **ЛИТЕРАТУРА:**

1. Трофимова Т.И. Курс физики. М., Высшая школа , 1994, §232, 233.

2. Савельев И.В. Курс общей физики, Т. , М.: Наука, 199 , §

3. Дмитриева В.Ф., Прокофьев В.Л. Основы физики; М. Высшая школа:, 2001, §201.

4. Яворский Б.М. и Детлаф А.А. Курс физики. Т. 3, М.: Высшая школа, 1971, §15.9.

## **БИБЛИОГРАФИЧЕСКИЙ СПИСОК**

<span id="page-54-0"></span>1. Трофимова Т.И., Курс физики (текст): учебное пособие Т.И.Трофимова. – 3-е изд.. испр. - М.: «Высшая школа», 2007. – 542 с.

2. Детлаф А.А., Курс физики: учебное пособие для втузов/ А.А.Детлаф. -М.: « Высшая школа», 1973. – 384 с.

3. Дмитриева В.Ф., Основы физики: учебное пособие/ В.Ф.Дмитриева. -М.: «Высшая школа»,2 001.

4. Чуваев А.И., Лабораторные работы по физике: методические указания/А.И. Чуваев- Орск «ОГУ», 2007 – 99с.

5. Ожегова С.М., Электричество и магнетизм: лабораторный практикум/С.М.Ожегова- Новотроицк «НФ МИСиС», 2012 – 55с.

# ОЖЕГОВА СВЕТЛАНА МИХАЙЛОВНА

## **Электромагнетизм. Оптика. Квантовая физика**

## **Лабораторный практикум по физике**

для студентов направлений подготовки 09.03.03 Прикладная информатика 13.03.02 Электроэнергетика и электротехника 15.03.02 Технологические машины и оборудование 13.03.01 «Теплоэнергетика и теплотехника 22.03.02 Металлургия 18.03.01 Химическая технология очной и заочной форм обучения

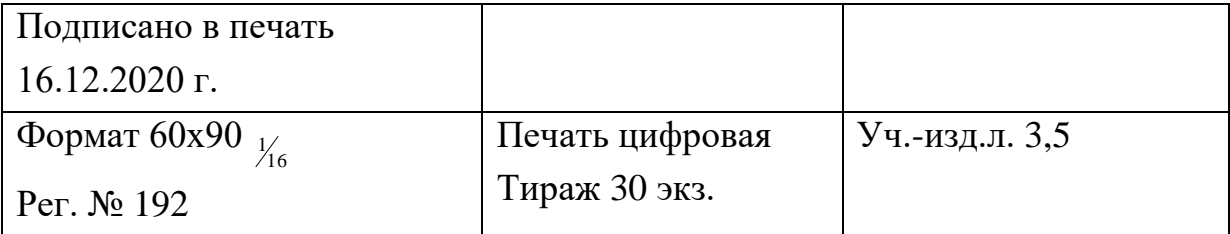

ФГАОУ ВО Национальный исследовательский технологический университет «МИСиС» Новотроицкий филиал 462359, Оренбургская обл., г. Новотроицк, ул. Фрунзе, 8. Е-mail: nf@misis.ru

Контактный тел. 8 (3537) 679729.